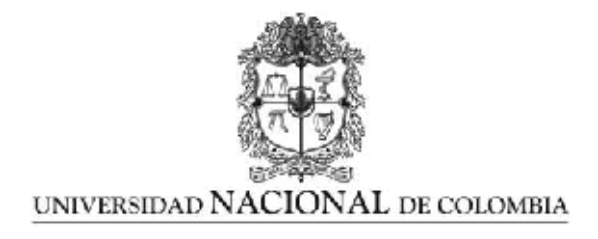

## Análisis de órbitas experimentales del LHC usando el método de salto de acción y fase

## Analysis of the LHC experimental orbits using the action and phase method

Oscar Roberto Blanco García

Universidad Nacional de Colombia Facultad de Ciencias, Departamento de Física, Sede Bogotá Bogotá, Colombia 2012

## Análisis de órbitas experimentales del LHC usando el método de salto de acción y fase

## Analysis of the LHC experimental orbits using the action and phase method

Oscar Roberto Blanco García

Trabajo de grado presentado como requisito parcial para optar al título de: Maestro en Física (MSc.)

> Director: Ph.D. Javier Fernando Cardona

> > Línea de Investigación: Física de aceleradores Grupo de Investigación: Física de aceleradores

Universidad Nacional de Colombia Facultad de Ciencias, Departamento de Física, Sede Bogotá Bogotá, Colombia 2012

Dedico este trabajo a todos sus lectores.

"We are a way for the universe to know itself". Carl Sagan

## <span id="page-6-0"></span>Agradecimientos

Agradezco todo el aporte, interés y apoyo que me brindó el profesor Javier Cardona, director de este trabajo, desde el principio del programa de maestría, permitiendo que se desarrollara un proyecto útil para la física de aceleradores y que aún continúa en desarrollo. Agradezco igualmente a Rogélio Tomás García y su equipo en el CERN por facilitar los datos de las órbitas de comisionamiento del LHC durante el periodo Noviembre–Diciembre de 2009, a través del profesor Cardona.

Agradezco también a Carolina García, compañera de trabajo en el Grupo de Física de Aceleradores por su cuestionamiento e interés en mi trabajo, lo cual facilitó la escritura de este documento.

Agradezco por último al programa "Jóvenes investigadores – Virginia Gutierrez de Pineda 2009" organizado por Colciencias, que gracias a su financiación facilitó el desarrollo y divulgación del trabajo realizado.

### Resumen

En este trabajo se mencionan diferentes técnicas para la corrección del órbitas en aceleradores de partículas, y se desarrolla el método de salto de acción y fase, que fue revisado y analizado para su aplicación en el Gran Colisionador de Hadrones (LHC, Large Hadron Collider).

Al ser aplicado, se obtuvieron valores representativos para la región de interacción 3. Se estableció el límite para la precisión del método en  $\pm 0.01\%$  en condiciones ideales y  $\pm 1.56\%$ en condiciones donde los datos tienen ruido hasta un  $10\%$  del valor máximo. Con el fin de minimizar el efecto del ruido, diferentes técnicas fueron utilizadas, siendo la selección de rango de fase la m´as adecuada para los datos obtenidos del CERN durante la etapa de comisionamiento entre Noviembre y Diciembre de 2009.

Palabras clave: método de corrección de orbitas, comisionamiento, LHC, acción y fase, regiones de interacción, noise.

## Abstract

In the present work different orbit correction methods for particle accelerators are mentioned, and the action and phase method is analysed, reviewed and developed to be applied in the Large Hadron Collider (LHC) commissioning.

As a result, representative values for the interaction region 3 were obtained. The precision limit of the method was found in  $\pm 0.01\%$  in ideal conditions and  $\pm 1.56\%$  in conditions where amplitud noise about  $10\%$  was included in data. To minimize the noise effect, several techniques were used, being the phase range selection the most appropriate to be used for the LHC data taken between November and December 2009.

Keywords: orbit correction methods, commissioning, LHC, action and phase, interaction regions, noise

# Contenido

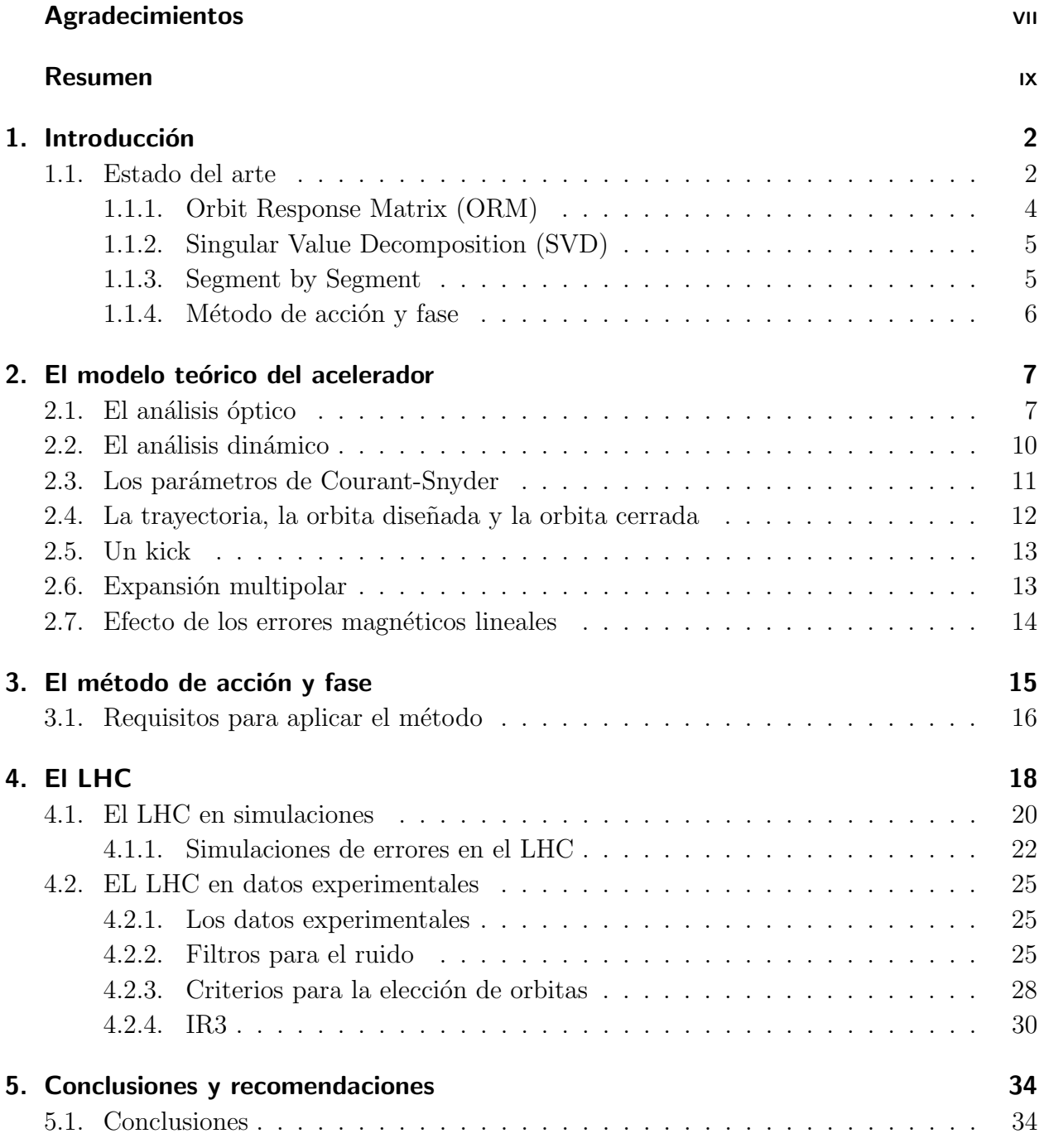

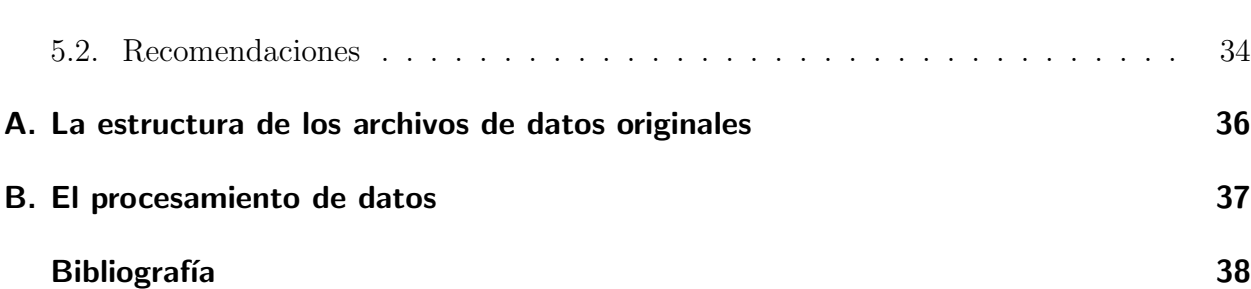

# Lista de Figuras

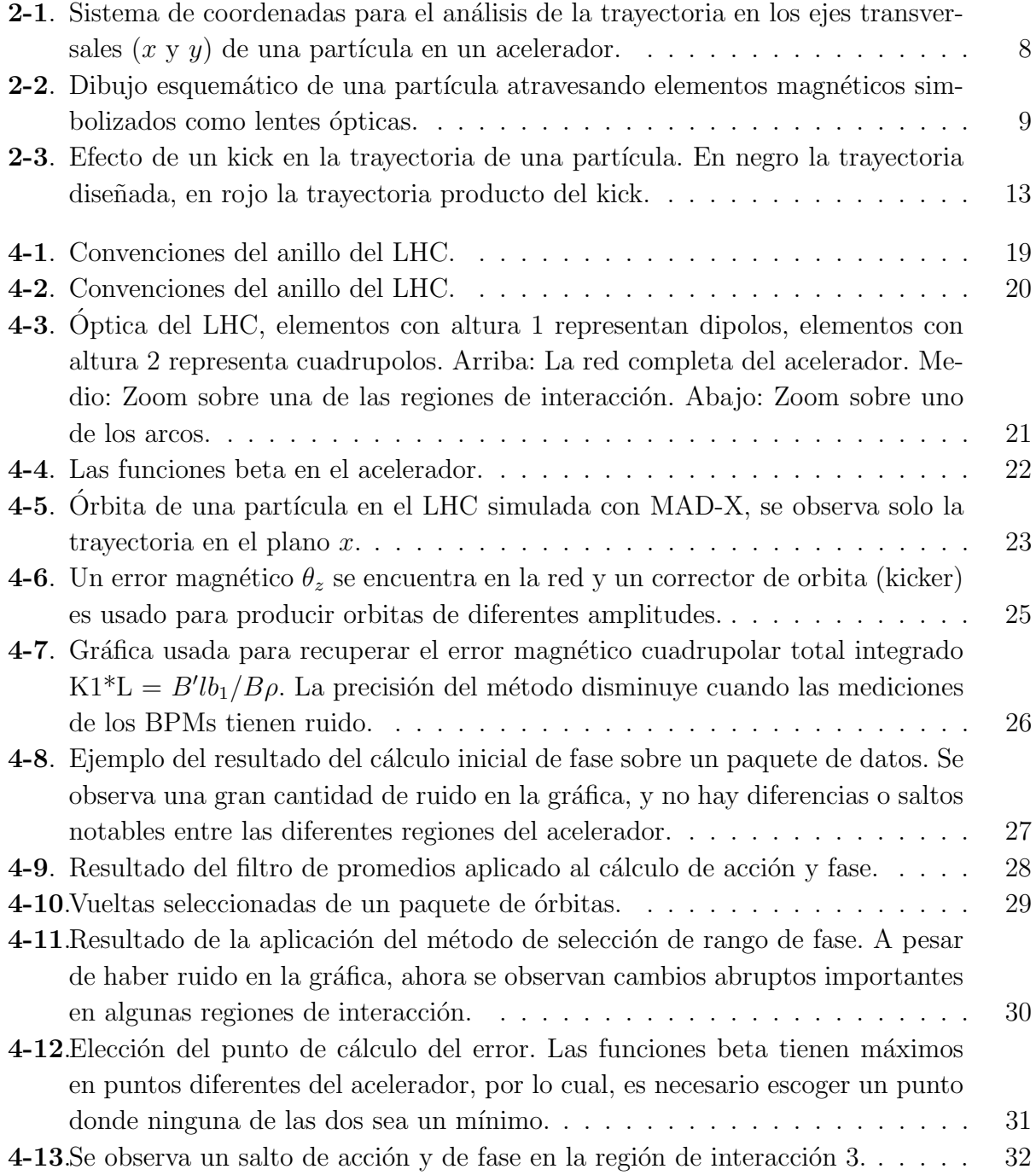

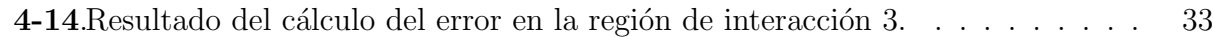

# Lista de Tablas

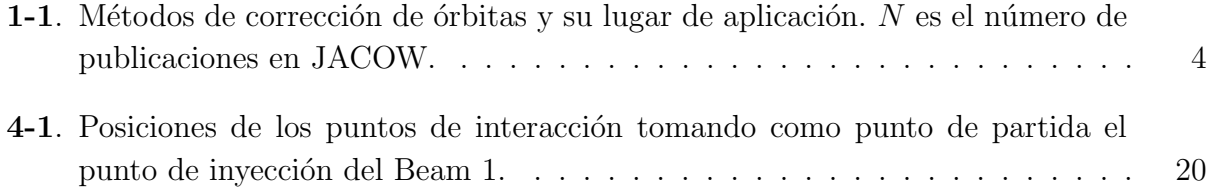

# <span id="page-14-0"></span>1. Introducción

El Gran Colisionador de Hadrones ( $LHC$ , Large Hadron Collider) que actualmente está sien-do comisionado por la Organización Europea para la Investigación Nuclear ([CERN](http://public.web.cern.ch/public/), Conseil Européen pour la Recherche Nucléaire) es sin duda el proyecto científico de mayor envergadura que se ha realizado. El LHC es un acelerador gigante compuesto de varias decenas de miles de imanes e instrumentación especial distribuida a lo largo de la frontera entre Suiza y Francia.

Para que el haz circule en forma estable a lo largo del acelerador, es necesario que los imanes sean colocados y mantenidos dentro del anillo de  $27$ [Km] con precisión de décimas de milímetros y precisiones de campos magnéticos de al menos una parte en diez mil. Este es el gran reto de estos enormes aceleradores, lo cual se logra con diversas técnicas en el momento de la instalación de los imanes y también durante el funcionamiento mismo del acelerador. El aumento en la complejidad de los aceleradores ha llevado al desarrollo de técnicas cada

vez más elaboradas para la detección y corrección de errores en la órbita, donde el Método de acción y fase se ha destacado por su precisión, detección de errores lineales y no lineales, y posibilidad de aplicación localizada.

### <span id="page-14-1"></span>1.1. Estado del arte

Los métodos para la corrección de órbitas en aceleradores de partículas han evolucionado junto con los tipos de aceleradores. Una división concisa de los tipos de aceleradores diseñados a la fecha de acuerdo al método de direccionamiento del haz de las partículas, es la siguiente:

- Direccionamiento por Campo Eléctrico
	- Electrostáticos: Tubos de rayos catódicos (1897 50 $[KeV]$ ), Van der Graaf (1929  $-1[MeV]$ , Cockcroft–Walton (1932 – 700 $[KeV]$ ), Tandem (–24.5 $[MeV]$ )
	- Resonante: aceleradores lineales  $(1928 50)$ [KeV])
- Direccionamiento por Campo Magnético
	- Enfocamiento débil: betatrón (1940 300 $[MeV]$ ), ciclotrón (1931 80 $[KeV]$ ), sincro-ciclotrón (1946 – 380[MeV]), ciclotrón-isócrono, sincrotrón (1952 – 3[GeV])
	- Enfocamiento fuerte: sincrotrón (1968 33 $[GeV]$ ), anillos colisionadores y de almacenamiento  $(1968 - 30[\text{GeV}])$ .

Donde se señalan entre paréntesis, la fecha aproximada de su comisionamiento y la energía máxima del primer modelo construido, tomadas de CAS [\[1\]](#page-50-0).

Con el aumento de la energía máxima alcanzada por un acelerador, se observa el cambio de eléctrico a magnético en los métodos de enfocamiento en el transcurso del tiempo, de tal forma que para los aceleradores de frontera, se utilizan los campos eléctricos para acelerar el haz y los campos electromagnéticos para direccionarlo e incluso enfocarlo hacia puntos específicos donde se desea surjan las interacciones objeto de estudio.

Esto hizo que las diferentes lineas de estudio de la trayectoria de las partículas en un acelerador se pudieran dividir, dando origen a los métodos para la corrección de orbitas (Orbit Correction Methods), particularmente centrados en la modificación de los elementos magnéticos que componen el acelerador con el fin de modificar la características de haz.

La evolución inicial de estos métodos fue independiente para cada laboratorio que invirtiera en esta tecnología, y la necesidad de herramientas para realizar estos análisis aumentó junto con la energía y complejidad de la red de elementos.

Surgen entonces las primeras publicación referentes al tema, publicadas en las Conferencias de Aceleradores de Partículas (PAC, Particle Accelerator Conference), al igual que en Asia (APAC), Europa (EPAC), y eventos internacionales (IPAC). A pesar de no ser una lista rigurosa, en el Portal Conjunto de Conferencias sobre Aceleradores (Joint Accelerator Conferences Website JACOW, <http://www.jacow.org>) resaltan entre los diversos métodos los siguientes:

- Orbit Response Matrix (ORM): Publicaciones [\[2\]](#page-50-1), [\[3\]](#page-50-2), [\[4\]](#page-50-3), [\[5\]](#page-50-4), [\[6\]](#page-50-5), [\[7\]](#page-50-6), [\[8\]](#page-50-7), [\[9\]](#page-50-8), [\[10\]](#page-50-9), [\[11\]](#page-50-10), [\[12\]](#page-50-11),[\[13\]](#page-50-12), [\[14\]](#page-50-13), [\[15\]](#page-50-14)
- Singular Value Decomposition (SVD): Publicaciones [\[6\]](#page-50-5), [\[16\]](#page-50-15), [\[17\]](#page-51-0), [\[18\]](#page-51-1), [\[19\]](#page-51-2), [\[20\]](#page-51-3), [\[21\]](#page-51-4), [\[22\]](#page-51-5), [\[23\]](#page-51-6), [\[24\]](#page-51-7), [\[25\]](#page-51-8), [\[11\]](#page-50-10),[\[26\]](#page-51-9), [\[27\]](#page-51-10)
- Action and Phase (Acción y Fase): Publicaciones [\[28\]](#page-51-11), [\[29\]](#page-51-12), [\[30\]](#page-51-13), [\[31\]](#page-51-14), [\[32\]](#page-52-0), [\[33\]](#page-52-1), [\[34\]](#page-52-2), [\[35\]](#page-52-3)
- Segment by segment: Publicaciones [\[27\]](#page-51-10)

En la Tabla [1-1](#page-16-1) se muestra la lista de instalaciones de aceleradores de partículas donde han sido utilizados estos métodos para la corrección de órbitas. ORM y SVD se han consolidado como métodos típicos de aplicación y enseñanza en física de aceleradores, donde la detección de errores y su corrección se realiza por métodos globales, (afectan a todo el anillo). A continuación una breve presentación de los métodos ORM, SVD y Segment by Segment, para continuar con la ampliación del método de acción y fase.

<span id="page-16-1"></span>

| $\cal N$     | Método                             | Lugar                                              | Año                   |
|--------------|------------------------------------|----------------------------------------------------|-----------------------|
| 14           | Orbit Response Matrix (ORM)        | <b>LEP</b>                                         | 1990                  |
|              |                                    | <b>ELETTRA</b>                                     | 1994                  |
|              |                                    | SIBERIA-2                                          | 1996                  |
|              |                                    | <b>SOLEIL</b>                                      | 1996                  |
|              |                                    | Indiana Cyclotron Facility                         | 1997                  |
|              |                                    | <b>CERN</b>                                        | 2001,2010             |
|              |                                    | <b>DESY</b>                                        | 2002                  |
|              |                                    | <b>BNL</b>                                         | 2007                  |
|              |                                    | <b>LNLS</b>                                        | 2008                  |
|              |                                    | <b>BEPCII</b>                                      | 2010                  |
|              |                                    | VEPP-                                              | 2010                  |
| 14           | Singular Value Decomposition (SVD) | <b>SOLEIL</b>                                      | 1996, 2002            |
|              |                                    | APS                                                | 1998                  |
|              |                                    | Institute of Research and Nuclear Energy - Bulgary | 2000                  |
|              |                                    | <b>HLS</b>                                         | 2001                  |
|              |                                    | Duke Storage Ring - FEL Lab                        | 2003                  |
|              |                                    | PETRA III                                          | 2004                  |
|              |                                    | Indus-2                                            | 2007                  |
|              |                                    | SAGA-LS                                            | 2007                  |
|              |                                    | <b>BNL</b>                                         | 2008                  |
|              |                                    | <b>LNLS</b>                                        | 2008                  |
|              |                                    | <b>LHC</b>                                         | 2009                  |
|              |                                    | <b>HLS</b>                                         | 2010                  |
| 8            | <b>Action and Phase Method</b>     | RHIC                                               | 2002-2005, 2007, 2009 |
|              |                                    | <b>SPS</b>                                         | 2005                  |
| $\mathbf{1}$ | <b>Segment by Segment</b>          | <b>LHC</b>                                         | 2009                  |
|              |                                    |                                                    |                       |
|              | América                            |                                                    |                       |
|              | Asia                               |                                                    |                       |
|              | Europa                             |                                                    |                       |

**Tabla 1-1**.: Métodos de corrección de órbitas y su lugar de aplicación. N es el número de publicaciones en JACOW.

#### <span id="page-16-0"></span>1.1.1. Orbit Response Matrix (ORM)

Aplicado a aceleradores de frontera en Europa, Asia y America. Este m´etodo consiste en la medición de la respuesta del acelerador a errores intencionalmente colocados.

Siendo  $y_i$  la respuesta del acelerador y  $\theta_j$  el error magnético colocado, donde existen n posiciones de medida y m errores intencionalmente colocados (es decir,  $1 \leq i \leq n$ , y,  $1 \leq$  $j < m$ , entonces el método establece que existe una relación entre las medidas y los errores de la forma

$$
y_i = R_{ij}\theta_j \tag{1-1}
$$

Donde R es una matriz que caracteriza el acelerador. Existen por lo tanto, dos matrices, una matriz del modelo  $R_{mod}$  resultado de las aproximaciones teóricas y simuladas al funcionamiento diseñado del acelerador, y otra matriz  $R_{exp}$  resultado de las mediciones experimentales de los parámetros del acelerador durante el tiempo de comisionamiento. El método ORM minimiza la diferencia entre la matriz medida y la matriz modelo. Sea

$$
V_k = |R_{mod,ij} - R_{exp,ij}| \tag{1-2}
$$

la diferencia entre los datos del modelo y los datos experimentales. Se define un vector V tal que

$$
\mathbf{V}_k = \frac{dV_k}{d\omega_m} \Delta \omega_m \tag{1-3}
$$

donde  $\omega_m$  son los parámetros que pueden ser variados para disminuir la diferencia. Este vector busca medir la influencia de cada parámetro en el ajuste de la orbita experimental al modelo, para luego hacer la corrección más adecuada. Una ampliación de esta discusión se puede encontrar en [\[36\]](#page-52-4).

#### <span id="page-17-0"></span>1.1.2. Singular Value Decomposition (SVD)

Aplicado a aceleradores de frontera en Europa, Asia y América.

Consiste en un complemento al método desarrollado para ORM. El vector V definido para ORM es descompuesto en

$$
\mathbf{V}_k = \frac{dV_k}{d\omega_m} \Delta \omega_m = U\Lambda W^T \tag{1-4}
$$

donde  $W^T$  es una matriz real con  $W^T W = W W^T = I$ . A es una matriz diagonal y U cumple con la misma propiedad de W. La matriz  $\Lambda$  contiene los valores propios. El método Singular Value Decomposition coloca en cero algunos de los valores propios para anular a voluntad el efecto de los parámetros  $\Delta\omega_k.$  Al anular el resto, se puede obtener  $\Delta\omega_m$ bajo estás condiciones. El cálculo se repite hasta que se minimiza la magnitud  $|\Delta\omega_m|$ , lo cual significa una disminución del efecto de una perturbación en el comportamiento de la red. Una discusión más amplia puede encontrarse en [\[36\]](#page-52-4).

#### <span id="page-17-1"></span>1.1.3. Segment by Segment

Es el método más reciente de corrección de órbitas, creado por el CERN para avanzar en el comisionamiento del LHC. Fue creado bajo la necesidad de analizar y corregir segmento por segmento aceleradores de grandes dimensiones y en este sentido se parece al m´etodo de acción y fase.

El acelerador completo es dividido en segmentos y cada segmento es tratado como una línea de transferencia de partículas independiente. Las mediciones de los parámetros de salida del segmento anterior son tomados como parámetros de entrada del siguiente segmento. El  $c$ álculo de la trayectoria de la partícula<sup>[1](#page-17-2)</sup> debería coincidir con las mediciones en ese segmento debido a que no existen errores magnéticos. Si se llega a encontrar alguna diferencia es porque en ese punto existe un error. Para identificar el tipo de error se determina mediante m´etodos de ajuste. La ventaja es la reducción del numero de variables a manejar comparado con ORM y SVD, además solo parámetros dentro del segmento son utilizados para ajustar la ´optica. Una explicaci´on m´as detallada de este m´etodo se puede encontrar en [\[27\]](#page-51-10).

<span id="page-17-2"></span><sup>&</sup>lt;sup>1</sup>también llamado propagación de la partícula

#### <span id="page-18-0"></span>1.1.4. Método de acción y fase

Aparece en los PACs, con un total de 8 publicaciones reuniendo PACs, Physical Review Special Topics – Accelerators and Beams (PRST–AB) Special Application Notes, y una tesis de doctorado. Aplicado en América y Europa.

El método de Acción y Fase se desarrolló como alternativa para el análisis global y local de los errores magnéticos en el acelerador. Se considera un método teórico diferente, que aumenta la precisión de la detección de errores lineales (dipolos y cuadrupolos) y no lineales (sextupolos en adelante), en especial para las regiones de interacción, (**¡donde están ubicados los** experimentos!), lo cual lo hace un método de gran importancia. El  $Grupo$  de Física de [Aceleradores](http://www.fisicaaceleradores.unal.edu.co) del Departamento de Física — [Facultad de Ciencias](http://www.ciencias.unal.edu.co/) — Universidad Nacional de Colombia ([UNAL](http://www.unal.edu.co)), desarrolló el *Método de Acción y Fase* (APM) que ha permitido hallar errores de campo magnético con muy alta precisión en el Colisionador Relativista de Iones Pesados ([RHIC](http://www.bnl.gov/rhic/), Relativistic Heavy Ion Collider), ubicado en Brookhaven National Laboratory ([BNL](http://www.bnl.gov/world/), USA).

El interés del grupo es aplicar lo aprendido del método de acción y fase durante su desarrollo en RHIC, al nuevo acelerador LHC.

## <span id="page-19-0"></span>2. El modelo teórico del acelerador

Tomando el sistema de coordenadas  $(x, y, s)$ , de acuerdo a lo mostrado en la figura [2-1](#page-20-0), donde

- $x:$  Representa el desplazamiento transversal en el plano del acelerador
- $\bullet$  y: Representa el desplazamiento transversal en la dirección perpendicular al plano del acelerador.
- s: Representa la coordenada en la dirección de desplazamiento de la partícula, la cual siempre es cero para una partícula con momentum ideal.
- $r:$  Representa el radio del acelerador.

Existen dos formas diferentes de analizar el movimiento transversal  $(x, y)$  de la partícula a lo largo del acelerador, sin embargo el an´alisis y los resultados son compatibles, incluso se complementan. Estos son: el análisis **óptico** discreto de la trayectoria de la partícula y el análisis dinámico de la partícula al atravesar regiones con diferentes configuraciones de campo eléctrico y magnético.

### <span id="page-19-1"></span>2.1. El análisis óptico

El análisis óptico es parte de la evolución de los aceleradores de partículas. Al pasar a elementos magnéticos que tienen una función específica<sup>[1](#page-19-2)</sup> y no varias, entonces la función del imán fue fácilmente descompuesta en imanes que curvan la trayectoria de la partícula al ser atravesados, e imanes que cambian la orientación de la partícula en diferentes grados.

Para analizar el efecto de un imán sobre una partícula que lo atraviesa, se consideran dos variables de estado: *z* la posición transversal de la partícula<sup>[2](#page-19-3)</sup> y  $z' = \frac{dz}{ds}$  la pendiente de la partícula respecto a la dirección de viaje al atravesar el elemento magnético. Considerando que estás dos variables forman un vector  $z = (z, z')$ , entonces las ecuaciones que relacionan

<span id="page-19-2"></span><sup>&</sup>lt;sup>1</sup>Esto es llamado enfocamiento fuerte. Los imanes ya no tienen que curvar la trayectoria de la partícula y mantenerla estable a la vez, lo cual se conoce como enfocamiento débil.

<span id="page-19-3"></span><sup>&</sup>lt;sup>2</sup>La variable z en este punto representa x o y. Las ecuaciones desarrolladas son válidas para ambos ejes transversales.

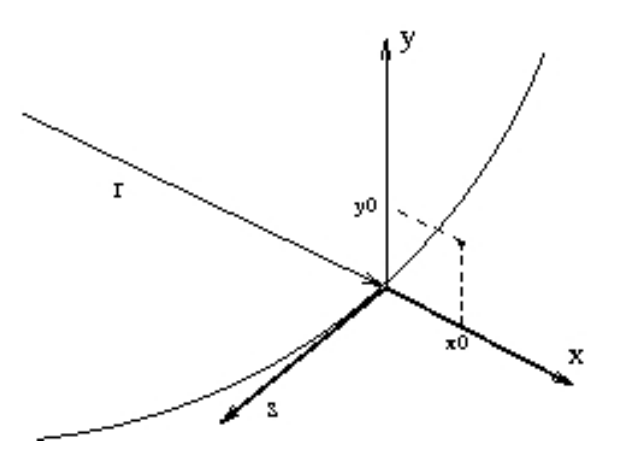

<span id="page-20-0"></span>Figura 2-1.: Sistema de coordenadas para el análisis de la trayectoria en los ejes transversales  $(x \vee y)$  de una partícula en un acelerador.

las variables de estado al entrar  $z_0$  y al salir del elemento magnético  $z_1$  se pueden escribir como una matriz M, de la forma

$$
\mathbf{z}_1 = \mathbf{M}\mathbf{z}_0 \tag{2-1}
$$

Estas matrices cumplen con todas las propiedades del álgebra de matrices y por lo tanto permiten obtener el resultado de posición y pendiente de una partícula, a partir de sus condiciones iniciales y la operación con cada uno de los elementos que conforman lo que es llamado la red del acelerador.

De esta forma, se puede encontrar una matriz que representa el efecto de un dipolo, cuadrupolo, sextupolo magn´etico, etc. El desarrollo de cada elemento magn´etico puede encontrarse en  $[36]$  y  $[37]$ . A continuación se muestran los principales resultados.

- Para un espacio sin elementos magnéticos conocido como espacio vacío  $M = \emptyset$  $\left(\begin{array}{cc} 1 & l \\ 0 & 1 \end{array}\right)$ , donde  $l$  representa la longitud del espacio vacío.
- Para un cuadrupolo  $M =$  $\begin{pmatrix} 1 & 0 \end{pmatrix}$  $\mp \frac{1}{f}$  $\frac{1}{f}$  1  $\setminus$ , donde f se conoce como la distancia focal, y el signo depende de la trayectoria de la partícula al salir del imán. Puede acercarse (enfoca –) o alejarse (desenfoca +) del centro del imán.<sup>[3](#page-20-1)</sup>

<span id="page-20-1"></span><sup>3</sup>El resultado de aplicar las leyes de Maxwell a un cuadrupolo muestra que no es posible que un cuadrupolo magnético pueda enfocar en ambos ejes transversales a la vez. Por esta razón un cuadrupolo que enfoque el haz en uno de los ejes transversales lo desenfocará en el otro. En lineas de transporte se colocan normalmente cuadrupolos uno tras otro con rotación de 90° cada vez para mantener ambos ejes dentro de un tama˜no de haz determinado.

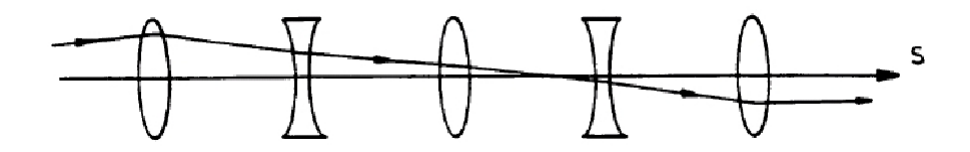

<span id="page-21-0"></span>**Figura 2-2**: Dibujo esquemático de una partícula atravesando elementos magnéticos simbolizados como lentes ópticas.

Los dipolos no son considerados en este punto debido a que se consideran elementos que simplemente cierran la órbita circular de la partícula y por lo tanto, en esta aproximación no tienen efecto sobre el movimiento transversal. Se le conoce a este análisis como óptico, debido a la similitud con el análisis de las trayectorias de rayos de luz al atravesar una lente óptica enfocante o desenfocante. La figura [2-2](#page-21-0) muestra esquemáticamente la idea de una partícula que atraviesa diferentes cuadrupolos cuya función de enfoque o desenfoque está determinada por la configuración del campo transversal en él.

Debido a que los cuadrupolos enfocan en un eje y desenfocan en el otro, es necesario llegar a una configuración de elementos magnéticos que mantenga los haces dentro de los límites aceptables. La configuración básica para esto es llamada **fodocelda**, del acrónimo en inglés formado por sus elementos constitutivos: un cuadrupolo enfocante (F), un cuadrupolo desenfocante  $(D)$  y dos espacios vacíos  $(O)$ . Con el fin de hacerla simétrica y facilitar el análisis de ella, por lo general se colocan dos medios cuadrupolos en los extremos, un cuadrupolo de polaridad opuesta en el centro separada de las otras dos mitades por espacios vacíos, consiguiendo una estructura básica periódica. Un análisis sobre los criterios de estabilidad de las partículas que atraviesan una fodocelda se puede encontrar en [\[37\]](#page-52-5).

Existe también una configuración de elementos magnéticos conocida como **triplet**. Un triplet está compuesto por tres cuadrupolos separados una distancia corta uno del otro, con planos focales intercalados. Su colocación es tal que pueden ser utilizados para corregir la trayectoria del haz en una zona relativamente pequeña antes de entrar o salir de una región importante del acelerador.

En un acelerador, un punto de interacción (IP) es el lugar del túnel donde se hacen colisionar los haces. Alrededor de estos puntos están colocados los dispositivos requeridos para la adquisición y análisis de datos de las interacciones ocurridas. Los triplets en el LHC se encuentran justo a lado y lado de los puntos de interacción, con el fin de permitir la desviación del haz con la precisión micrométrica necesaria para que los dos haces interactúen durante la realización de experimentos o pasen uno junto al otro sin interactuar durante el proceso de aceleración y almacenamiento de las partículas. Los ajustes en los triplets requieren mayor precisión que el resto del anillo, por lo cual, los métodos de corrección más recientes se concentran en analizar secciones cortas del acelerador que cuenten al menos con un grupo de triplets que permita implementar las correcciones halladas necesarias.

El acoplamiento es la inducción de oscilación transversal de una partícula debido a la oscilación en el plano complementario (x induce en y, o viceversa), esto se debe principalmente a errores de alineamiento o de ángulo durante la colocación de los elementos magnéticos en la construcción del acelerador. Los triplets también permiten la corrección del acoplamiento del haz mediante el ajuste de las componentes magnéticas en ambos planos.

Los triplets permiten realizar ajustes sobre ambos planos transversales del haz, por lo cual son una parte fundamental en el comisionamiento del acelerador, permitiendo corregir errores que solo toman importancia en los lugares de interacción del haz. Una descripción más amplia de las características de un triplet puede encontrarse en [\[37\]](#page-52-5).

#### <span id="page-22-0"></span>2.2. El análisis dinámico

Al realizar el análisis del movimiento transversal de la partícula que atraviesa una serie de imanes a lo largo del acelerador, es posible encontrar una ecuación simplificada aproximada<sup>[4](#page-22-1)</sup> que se cumple para el movimiento en ambos ejes  $(x, y, y)$ , donde en muchos casos las derivadas temporales dt ha sido reemplazada por derivadas espaciales ds por conveniencia, teniendo en cuenta que  $\frac{ds}{dt} = \frac{v_s \rho}{\rho + x}$  $\frac{v_s \rho}{\rho + x}$ , donde  $\rho$  es el radio del acelerador, y  $v_s$  es la velocidad de la partícula en la dirección s.

A esta ecuación se le denomina la ecuación de Hill  $z'' + K(s)z = 0$ , donde de nuevo z representa cualquiera de los dos ejes transversales y el término  $K(s)$  representa la interacción de la partícula con el campo magnético del elemento en la posición s.

Es de notar que en este caso  $s$  es una variable continua que describe la posición de la partícula en el acelerador. Esto significa que a diferencia del análisis óptico del acelerador, no solamente se describe el comportamiento de la partícula al entrar y salir de un elemento magnético, sino también en su recorrido interno. Además, las soluciones esperadas para este tipo de ecuación son funciones continuas que pueden aportar mayor información de la dinámica de la partícula.

<span id="page-22-2"></span>De acuerdo al desarrollo realizado por S. Y. Lee [\[36\]](#page-52-4), Capítulo 2, Sección II.4, la solución a la trayectoria de la partícula en los ejes transversales, se puede escribir como

$$
z(s) = \sqrt{2J_z\beta_z(s)}\sin(\phi_z(s) - \delta_z)
$$
\n(2-2)

donde se cumple que

$$
\phi_z(s) = \int_0^s \frac{ds'}{\beta_z(s')}
$$
\n(2-3)

<span id="page-22-1"></span><sup>&</sup>lt;sup>4</sup>Una de las diferencias principales en el movimiento de la partícula en los planes transversales es que x siempre contiene un movimiento circular de radio igual al radio del acelerador, mientras y no lo tiene. La aproximación utilizada para estos resultados mejora cuando el radio aumenta. El desarrollo de estas ecuaciones se puede consultar en el capítulo 2 de [\[36\]](#page-52-4)

siendo  $\beta_z(s)$  las funciones beta y  $\phi_z(s)$  el avance de fase del acelerador. Estas dos variables son enteramente resultado de la configuración del campo magnético que compone la red, por lo cual caracterizan la operación exclusiva del acelerador<sup>[5](#page-23-1)</sup>. Por otro lado  $J_z$  es llamada aquí la acción y  $\delta_z$  la fase o fase inicial y caracterizan el movimiento de la partícula en amplitud y fase al atravesar el acelerador.

Por supuesto, al igual que en caso anterior es posible obtener la pendiente de la partícula z 0 . Con esto se puede formar, al igual que en el caso anterior, una matriz que relaciona las posiciones y pendiente de entrada y salida de la partícula, con la ventaja de ser una descripción continua. A esta matriz  $M$  en esta descripción continua se le conoce como **Matriz de transporte** y generalmente se nota como  $M(s, s_0)$ , donde  $s_0$  es el punto de partida y s es el punto de llegada.

Para unir las dos representaciones es necesario hacer dos cosas: primero evaluar esta matriz para las características del elemento magnético representado, por ejemplo, si es un cuadrupolo de longitud l,  $s_0 = 0$  y  $s = l$ . Segundo se realizará la aproximación de lente delgada; esto consiste en considerar que la longitud del elemento magnético es mucho menor (y en general lo es) que la longitud del acelerador, con esto lo que se está diciendo es que no existe diferencia en la posición entre la entrada y la salida, solamente cambia la pendiente de viaje de la partícula. Una vez utilizadas estas dos condiciones, las representaciones coinciden completamente.

#### <span id="page-23-0"></span>2.3. Los parámetros de Courant-Snyder

La forma general de la matriz de transporte con  $m\acute{o}dulo unitario$  es

$$
M = \begin{pmatrix} \cos \phi_z + \alpha \sin \phi_z & \beta \sin \phi_z \\ -\gamma \sin \phi_z & \cos \phi_z - \alpha \sin \phi_z \end{pmatrix}
$$
 (2-4)

donde a  $\alpha$ ,  $\beta$  y  $\gamma$  se les conoce como los parámetros de Courant-Snyder donde  $\beta$  representa las funciones beta y  $\phi_z$  el avance de fase. Además se cumplen las relaciones

$$
\alpha(s) = -\frac{1}{2} \frac{d\beta(s)}{ds} \tag{2-5}
$$

$$
\gamma(s) = \frac{1 + \alpha^2}{\beta} \tag{2-6}
$$

que se han obtenido para una matriz de transporte que lleva la partícula desde  $s = 0$  y que da una vuelta completa al acelerador. La matriz de transporte entre dos puntos generales  $s_1$ y  $s_2$  de acuerdo a [\[36\]](#page-52-4), sección II.3 es

$$
M(s_2|s_1) = \begin{pmatrix} \sqrt{\frac{\beta_2}{\beta_1}}(\cos\phi + \alpha_1 \sin\phi) & \sqrt{\beta_1\beta_2} \sin\phi\\ -\frac{1+\alpha_1\alpha_2}{\sqrt{\beta_1\beta_2}}\sin\phi + \frac{\alpha_1-\alpha_2}{\sqrt{\beta_1\beta_2}}\cos\phi & \sqrt{\frac{\beta_2}{\beta_1}}(\cos\phi - \alpha_2 \sin\phi) \end{pmatrix}
$$
(2-7)

<span id="page-23-1"></span><sup>&</sup>lt;sup>5</sup>En particular, las funciones beta dependen principalmente de los elementos magnéticos cuadrupolares colocados a lo largo del acelerador.

donde  $\beta_1, \alpha_1, \gamma_1$  y  $\beta_2, \alpha_2, \gamma_2$  son los valores de los parámetros de Courant-Snyder en  $s_1$  y  $s_2$ respectivamente.  $\phi = \phi(s_2) - \phi(s_1)$ .

Una forma de obtener los parámetros de Courant-Snyder para un acelerador es mediante simulaciones de los elementos de la red del acelerador. El programa utilizado para estas simulaciones se conoce como  $\mathbf{MAD}$  y actualmente está en funcionamiento su versión más reciente  $\text{MAD-X}.^6$  $\text{MAD-X}.^6$  Este programa de simulación funciona como un interprete de comandos que puede ingresarse en línea o mediante scripts. Es posible configurar la simulación para diferentes clases de partículas a diferentes energías, en diferentes redes declaradas. La salida relevante para es punto son los llamados **Parámetros twiss** que es otro nombre con el cual se conocen los parámetros de Courant-Snyder.

### <span id="page-24-0"></span>2.4. La trayectoria, la orbita diseñada y la orbita cerrada

La trayectoria de una partícula es el camino que sigue la partícula al atravesar el acelerador. Consiste en lanzar una partícula con condiciones iniciales conocidas y leer las condiciones finales en puntos intermedios y al final del recorrido<sup>[7](#page-24-2)</sup>. Generalmente el final del recorrido coincide con completar una vuelta alrededor del acelerador, por lo cual cada trayectoria puede ser enumerada como vuelta 1,2,3, etc. Cada trayectoria correspondiente a una vuelta se considera independiente y obedece solo al efecto de los elementos magn´eticos en el momento de transito de la partícula.

La trayectoria diseñada u orbita diseñada corresponde al camino que debe recorrer la partícula de acuerdo a las características diseñadas del acelerador. Como fue descrito en la solución de la ecuación de Hill [2-2,](#page-22-2) las partículas oscilan transversalmente, lo que es conocido como oscilación de betatrón. Está oscilación se considera parte de la orbita diseñada, de tal forma que cuando se dice que la partícula no se encuentra en la orbita diseñada, no significa que no oscile, significa que sus oscilaciones son diferentes a las esperadas para ese punto del acelerador.

Para un acelerador circular el número de vueltas que da la partícula desde el momento de la inyección hasta la extracción es muy grande. Se puede entonces obtener un orbita promedio que resulta ser una órbita cerrada. La definición de una orbita cerrada para una sincrotrón es la trayectoria de una partícula que se cierra sobre si misma después de una revolución completa, es decir, llega con la misma posición y pendiente que en el momento de partir. La orbita cerrada en un acelerador lineal es aquella que tiene oscilaciones de betatrón de

<span id="page-24-1"></span> ${}^{6}$ Respecto a detalles de funcionamiento de MAD-X puede consultarse [\[38\]](#page-52-6).

<span id="page-24-2"></span><sup>&</sup>lt;sup>7</sup>La lectura de la posición del haz se realiza mediante Beam Position Monitors (BPMs). Estos elementos registran en cada paso la posición transversal del haz de partículas. El haz de partículas está seccionado debido a la dinámica longitudinal del movimiento de la partícula, y como consecuencia de esto se forma lo que es llamado un bunch, que es simplemente un conjunto de partículas que se agrupan. El BPM entonces mide la posición del bunch, es decir, la posición promedio de un paquete de partículas. Se sugiere consultar [\[36\]](#page-52-4) para ampliar este punto.

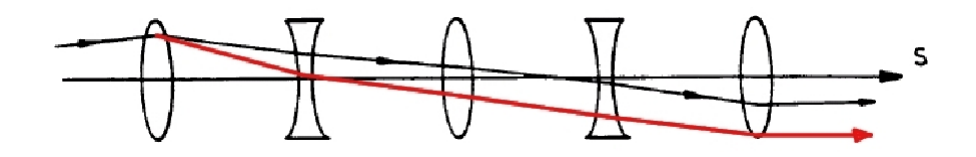

<span id="page-25-2"></span>Figura 2-3.: Efecto de un kick en la trayectoria de una partícula. En negro la trayectoria diseñada, en rojo la trayectoria producto del kick.

amplitud cero. Para este caso se utilizará la definición de sincrotrón.

La forma de obtención de una trayectoria y una orbita cerrada en MAD-X son diferentes. Por defecto las simulaciones en MAD-X corren varias veces hasta lograr una orbita cerrada y de all´ı se obtienen los par´ametros de Courant-Snyder. Por otro lado para simular una trayectoria es necesario guardar las funciones beta calculadas para la orbita cerrada y utilizarlas en la nueva simulación, con el fin que el programa no recalcule estas funciones y simplemente calcule la trayectoria de la partícula en estas condiciones.<sup>[8](#page-25-3)</sup>

### <span id="page-25-0"></span>2.5. Un kick

Un kick es definido como un salto abrupto en la pendiente de la partícula, generalmente representado por la letra  $\theta$ . La figura [2-3](#page-25-2) muestra esquemáticamente el resultado del cambio de pendiente de la partícula al pasar por un elemento magnético que propinó un kick a la part´ıcula. Como se puede observar el cambio en la pendiente en el primer elemento de la red ´optica del acelerador origina que trayectoria de la part´ıcula (trayectoria roja) sea diferente a la dise˜nada (trayectoria negra).

La única variable de estado de la partícula afectada por un kick es la pendiente  $z'$ .

### <span id="page-25-1"></span>2.6. Expansión multipolar

Suponiendo que no existen errores en la lectura de la posición del haz, el origen del kick se debe a una diferencia entre el modelo esperado y valor real del campo magnético en el elemento que causó el kick.

El campo magnético de cualquier elemento magnético puede ser escrito de forma general por sus componentes. Existe dos clases principales a diferenciar, las componentes normales y las componentes rotadas. Como convención fueron tomadas como normales las componentes que corresponden a la serie de  $b_n$  en la ecuación [2-8,](#page-26-1) donde,  $b_0$ , la componente correspondiente al dipolo solo tiene componente de campo en la dirección  $y$ , perpendicular al plano del

<span id="page-25-3"></span><sup>8</sup>Las funciones especiales de MAD-X para lograr esto son twiss y savebeta.

<span id="page-26-1"></span>acelerador. Las componentes  $a_n$  son consideradas rotadas.

$$
B_y + iB_x = \bar{B} \sum_{n=0}^{\infty} (b_n + ia_n), (x + iy)^n
$$
\n(2-8)

con

$$
b_n = \frac{1}{\bar{B}n!} \frac{\partial^n B_y}{\partial x^n} \bigg|_{x=y=0} \tag{2-9}
$$

$$
a_n = \frac{1}{\bar{B}n!} \frac{\partial^n B_x}{\partial x^n} \bigg|_{x=y=0} \tag{2-10}
$$

donde  $\bar{B}$  es una constante de normalización escogida normalmente para que  $b_0 = 1$  (la componente dipolar total necesaria para curvar la partícula a la energía diseñada alrededor de la circunferencia total del anillo). La componente cero es dipolar, la componente uno es cuadrupolar, dos es sextupolar y continúa de igual forma.

### <span id="page-26-0"></span>2.7. Efecto de los errores magnéticos lineales

Se denominan errores magnéticos lineales aquellas desviaciones del campo esperado de orden 0 (dipolos) y 1 (cuadrupolos). La ecuación de Hill en presencia de un campo adicional al esperado  $\Delta B_z$ , queda escrita como

$$
z'' + K(s)z = \frac{\Delta B_z}{B\rho} \tag{2-11}
$$

donde  $B\rho$  se conoce como la rigidez magnética, para la cual se mantiene la igualdad  $B\rho =$  $P/e$ , P siendo el momentum de la partícula en el acelerador.

Siendo  $\Delta B(s)/B$  el error en cada punto del imán, en muchos casos es más importante el error magnético integrado que corresponde al error total acumulado al atravesar el imán de longitud l. En forma sencilla para un error promedio  $\Delta B$  a lo largo de todo el imán, el error magnético integrado será  $\Delta Bl$ , y está relacionado con el kick por la expresión

$$
\theta_z = \frac{\Delta B l}{B \rho} \tag{2-12}
$$

Al tratar de expresar  $\Delta B$  en términos de sus componentes como se observa en [2-8,](#page-26-1) y expresar el kick en términos de éstas tenemos

$$
\theta_y + i\theta_x = \frac{\Delta B_y l}{B\rho} + i\frac{\Delta B_x l}{B\rho} = \frac{\bar{B}l}{B\rho} \sum_{n=0}^{\infty} (b_n + ia_n), (x + iy)^n
$$
\n(2-13)

$$
=\sum_{n=0}^{\infty} (B_n + iA_n), (x+iy)^n \tag{2-14}
$$

con  $B_n = \bar{B}l b_n/B\rho$  y  $A_n = \bar{B}l a_n/B\rho$ , de acuerdo con el desarrollo realizado por Cardona en [\[35\]](#page-52-3).

## <span id="page-27-0"></span>3. El método de acción y fase

De la solución homogénea de la ecuación de Hill mostrada en antes en la ecuación [2-2](#page-22-2)

$$
z(s) = \sqrt{2J_z\beta_z(s)}\sin(\phi_z(s) - \delta_z)
$$
\n(3-1)

se observa que además de los parámetros de Courant-Snyder, existen los parámetros J (Acción) y  $\delta$  (Fase) que caracterizan la órbita de la partícula en una vuelta, obteniéndose  $\delta$ de la fase inicial de la trayectoria y la acción  $J$  se relaciona con la amplitud en el movimiento transversal de la partícula a lo largo de la trayectoria, tal como muestra la ecuación. En un acelerador ideal la acción y la fase se conservan a lo largo de toda la trayectoria (coordenada s del acelerador), tal como lo muestra  $[36]$  en la sección II.4.

Partiendo de lo anterior, el desarrollo realizado por J. F. Cardona [\[35\]](#page-52-3), establece que errores magnéticos causan saltos abruptos (kicks), y por lo tanto, los parámetros de acción y fase cambian en el punto donde existe el error, sin afectar los parámetros de la red  $\beta_z(s)$  y  $\phi_z(s)$ (los parámetros de Courant-Snyder).

Suponiendo que existe un error magnético en  $s = s_{\theta}$ , esto divide la trayectoria en dos partes

- Antes del error  $(s < s_\theta)$  $z(s) = \sqrt{2J_{z,0}\beta_z(s)}\sin(\psi_z(s) - \delta_{z,0})$  (3-2)
- Después del error  $(s > s_\theta)$

$$
z(s) = \sqrt{2J_{z,1}\beta_z(s)}\sin(\psi_z(s) - \delta_{z,1})
$$
\n(3-3)

donde  $J_{z,0}, \delta_{z,0}$ , representan los parámetros antes del error y  $J_{z,1}, \delta_{z,1}$  después del error. Al propagar la partícula a través del error utilizando los parámetros de Courant–Snyder, mediante álgebra e identidades trigonométricas, se puede llegar a que el salto puede ser evaluado como:

$$
\Delta z' = \theta_z = \sqrt{\frac{2J_{z,1} + 2J_{z,0} - 4\sqrt{J_{z,1}J_{z,0}}\cos(\delta_{z,1} - \delta_{z,0})}{\beta_z(s_\theta)}}
$$
(3-4)

Este salto puede corresponder a múltiples componentes de errores magnéticos

$$
\theta_x = B_0 - B_1 x(s_\theta) + A_1 y(s_\theta) + 2A_2 x(s_\theta) y(s_\theta) \n+ B_2[-x^2(s_\theta) + y^2(s_\theta)] + \cdots
$$
\n(3-5)

$$
\theta_y = A_0 + A_1 x(s_\theta) + B_1 y(s_\theta) + 2B_2 x(s_\theta) y(s_\theta) \n+ A_2 [x^2(s_\theta) - y^2(s_\theta)] + \cdots
$$
\n(3-6)

con  $A_n = B' l a_n / B \rho$  and  $B_n = B' l b_n / B \rho$ .

Las oscilaciones transversales de la partícula pueden estar acopladas o desacopladas. Están acopladas cuando un kick en el eje  $x \circ y$ , genera una perturbación de la trayectoria en el otro eje y o x, y corresponden a los términos  $A_n$  de la expansión. Están desacopladas si las perturbaciones en un eje no originan perturbaciones en el otro, por lo cual solo los términos sobre el mismo eje son importantes, en el caso normal los  $B_n$ .

Ahora, en el caso que las oscilaciones causadas por un kick en el eje  $x$  fueran desacopladas, la ecuación anterior se simplificaría debido a que no hay términos en  $y$ . Como no hay acoplamiento entonces los t´erminos que relacionan el efecto del desplazamiento en un eje con el kick en el otro tampoco existen. La ecuación entonces queda:

$$
\theta_x = B_0 - B_1 x(s_\theta) + B_2[-x^2(s_\theta)] + \cdots \tag{3-7}
$$

De esta expresión se observa que se pueden obtener las diferentes componentes de campo magnético que originaron el kick mediante la regresión polinomial de una serie de datos que relacionan el desplazamiento en uno de los ejes contra la magnitud del kick resultado de ese desplazamiento.

Para extraer esta información, será por lo tanto necesario tener datos de múltiples órbitas que nos permitan tener información en un punto del acelerador ( $s_{\theta}$ , es el punto a lo largo del acelerador donde se quiere hallar el error) de las diferentes amplitudes de desplazamiento y los kicks calculados de ellas.

Hay sin embargo, dos casos más sencillos:

- Cuando el error es solamente un error dipolar, solamente cuenta la componente  $B_0$  de la expansión y está es posible recuperarse con una sola órbita.
- Cuando el error es solamente cuadrupolar, de una sola ´orbita se puede obtener que

$$
A_1 = \frac{\theta_x y(s_\theta) + \theta_y x(s_\theta)}{x^2(s_\theta) + y^2(s_\theta)}\tag{3-8}
$$

$$
B_1 = \frac{\theta_y y(s_\theta) - \theta_x x(s_\theta)}{x^2(s_\theta) + y^2(s_\theta)}\tag{3-9}
$$

Debido a que éste no es el caso general, la obtención de los términos de la expansión con múltiples órbitas y múltiples datos es realizada de acuerdo al desarrollo de Cardona en [\[35\]](#page-52-3) y [\[30\]](#page-51-13).

### <span id="page-28-0"></span>3.1. Requisitos para aplicar el método

Los cálculos de acción y fase se realizan a lo largo de la coordenada s del acelerador para obtener  $(J_{z,i}, \delta_{z,i})$ , segmento por segmento, donde *i* representa cada segmento. Cada segmento debe contener al menos dos BPMs para poder hacer el cálculo de la acción y la fase de acuerdo a lo desarrollado por Cardona en [\[35\]](#page-52-3). Con más BPMs en cada sección se podrán realizar promedios de zonas donde la acción y la fase permanezca casi constante.

En todos los métodos se contrastan los resultados de las mediciones experimentales con los obtenidos de modelos teóricos o simulaciones. En este caso, el modelo de la red óptica del acelerador debe obtenerse previamente con el fin de extraer los parámetros de Courant-Snyder a lo largo del acelerador.

Es beneficioso además tener una gran número de trayectorias con el fin de aumentar el número de puntos utilizados para la regresión polinomial de donde se obtiene el error magnético y también para mejorar la estadística en los puntos del programa que requieran promedios.

# <span id="page-30-0"></span>4. El LHC

El LHC es un acelerador sincrotrón de 26658.864 m de longitud, 175 m bajo tierra, energía de inyección 450 GeV, energía final de 7 TeV por nucleón. Contiene dos haces que circulan el acelerador, Beam 1 circula en dirección horaria y Beam 2 en dirección antihoraria. Los dos haces se cruzan en 4 puntos donde están colocados los experimentos:

- Alice: su objetivo es el estudio de la física de la materia altamente interactuante a densidades de energía extremas donde se espera la formación del estado del plasma quark-gluón. La existencia y propiedades de este plasma son importantes en la teoría de la cromodinámica cuántica  $(QCD)$  para entender el confinamiento y la restauración de la simetría quiral. Por esta razón se realiza el estudio de hadrones, electrones, muones y fotones producidos en la colisión de núcleos pesados.
- Atlas: se espera de este experimento investigar los nuevos tipos de partículas que puedan ser detectados en las colisiones de altas energías del LHC. Fue construido para detectar un amplio rango de energía con el fin de poder realizar un barrido sobre un gran espectro de posibilidades. El objetivo principal es la detección del bosson de Higgs, el cual es el responsable de darle masa a las partículas elementales diferenciando la fuerza débil y la fuerza electromagnética.
- CMS: También tiene como objetivo la detección del bosson de Higgs. Además busca evidencias de física más allá del modelo estándar y estudiar las colisiones de iones pesados.
- LHCb: la colisiones de partículas aceleradas en el LHC producirán parejas de quarks b y anti-b que formarán partículas mediante la hadronización. Estas mediciones tienen como objetivo la medida de la violación de la simetría CP en las desintegraciones con esta partícula.

El anillo está dividido en 8 octantes numerados del 1 al 8 en dirección horaria. Cuatro de estos octantes corresponden a los experimentos mencionados, los otros cuatro a etapas de adecuación del haz:

• Momentum cleaning: zona de absorción de partículas con momentum fuera de los límites inferior y superior de seguridad.  $\delta_{max} = (\Delta P/P)_{max} = 0.0045$  (tomado de los resultados de [\[39\]](#page-52-7), en 1998, las primeras etapas).

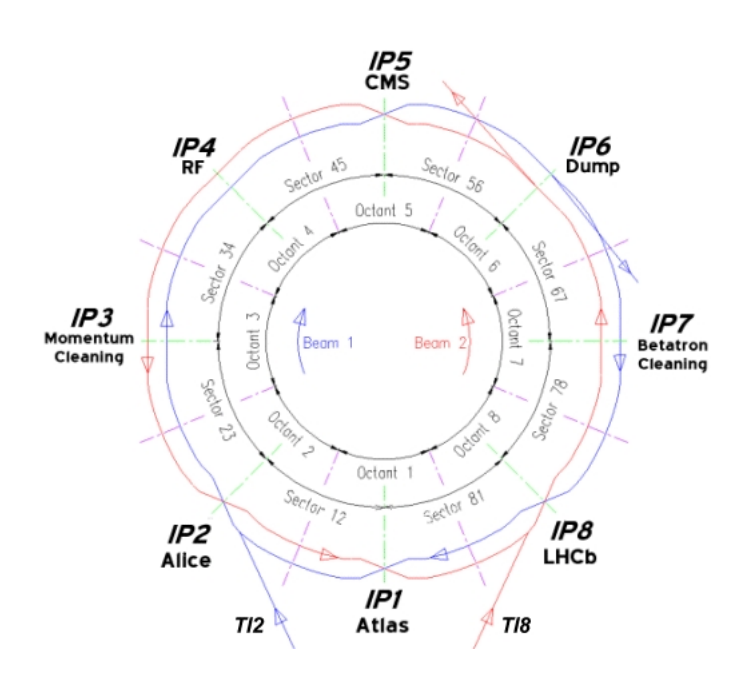

Figura 4-1.: Convenciones del anillo del LHC.

- <span id="page-31-0"></span> $\blacksquare$  RF: etapa de aceleración del haz de partículas.
- Dump: zona de extracción del haz.
- Betatron cleaning: zona de absorción de partículas con oscilaciones de amplitud superiores al límite.

Adicionalmente existe para cada haz un punto de invección y otro de extracción. Existe también la numeración por sectores, cada sector comienza a la mitad de un octante y termina a la mitad del octante siguiente, por lo cual la secuencia se numera en orden ascendente colocando primero el n´umero del octante menor y luego el mayor; es el caso del sector56 (inicia en el octante 5 y termina en el octante 6). El origen de la coordenada s es el punto de inyección del haz. Lo anterior se puede observar en la figura  $4-1$  tomada de [\[40\]](#page-52-8). La tabla [4-1](#page-32-2) contiene las posiciones de los puntos de interacción  $y/$ o centro de la zona, para cada sección del acelerador.

En la figura [4-2](#page-32-1)<sup>[1](#page-31-1)</sup> se observan dos octantes: *i* e *i* + 1, y un sector. En el centro de cada octante se encuentra el punto de interacción (IP) que es lugar donde se encuentran los haces. Del centro del IP hacia cada lado se cuentan 34 elementos magnéticos. Los primeros 11 a cada lado forman la región de interacción y es donde se encuentran alojados los triplets para realizar correcciones sobre el haz. Los elementos 12 a 34 a cada lado, conforman cada uno

<span id="page-31-1"></span><sup>&</sup>lt;sup>1</sup>Tomada de [\[41\]](#page-52-9)

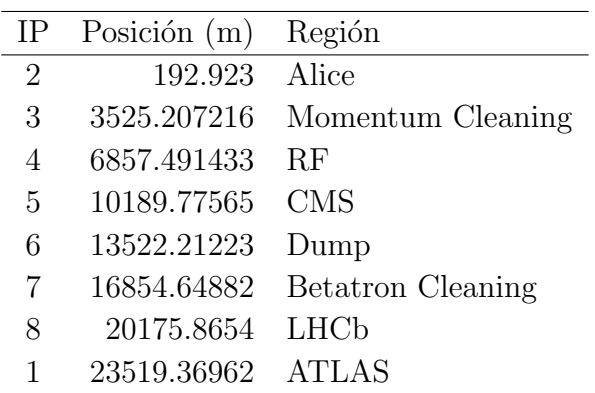

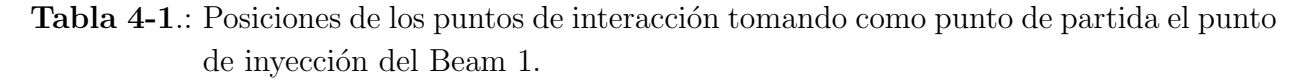

<span id="page-32-2"></span>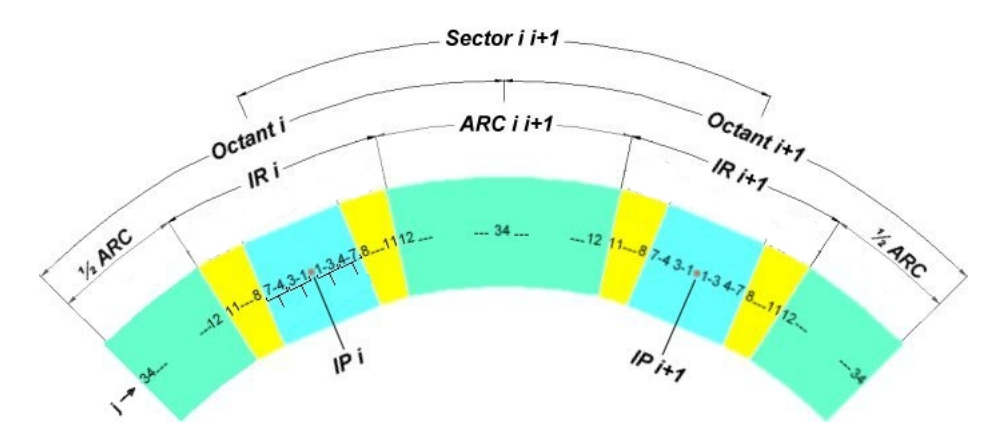

Figura 4-2.: Convenciones del anillo del LHC.

<span id="page-32-1"></span>medio arco. M´as detalles sobre estas convenciones y los elementos de los arcos se pueden encontrar en [\[41\]](#page-52-9).

Los puntos de mayor interés para el método de acción y fase son las regiones de interacción  $(IR)$ , debido a que es donde están colocados los experimentos, por lo cual la precisión en las correcciones locales es fundamental para lograr las condiciones del haz requeridas (energía, luminosidad, tiempo disponible del haz).

### <span id="page-32-0"></span>4.1. El LHC en simulaciones

Se utilizó el modelo de la red del LHC versión  $6.5^2$  $6.5^2$  para MAD-X  $4.01^3$  $4.01^3$  para la simulación y obtención de los parámetros de Courant-Snyder de la red (funciones beta y avances de fase). La figura [4-3](#page-33-0) muestra esquemáticamente la apariencia de la red óptica entera del acelerador

<span id="page-32-3"></span><sup>2</sup>Disponible en [\[42\]](#page-52-10)

<span id="page-32-4"></span><sup>3</sup>Disponible en [\[38\]](#page-52-6)

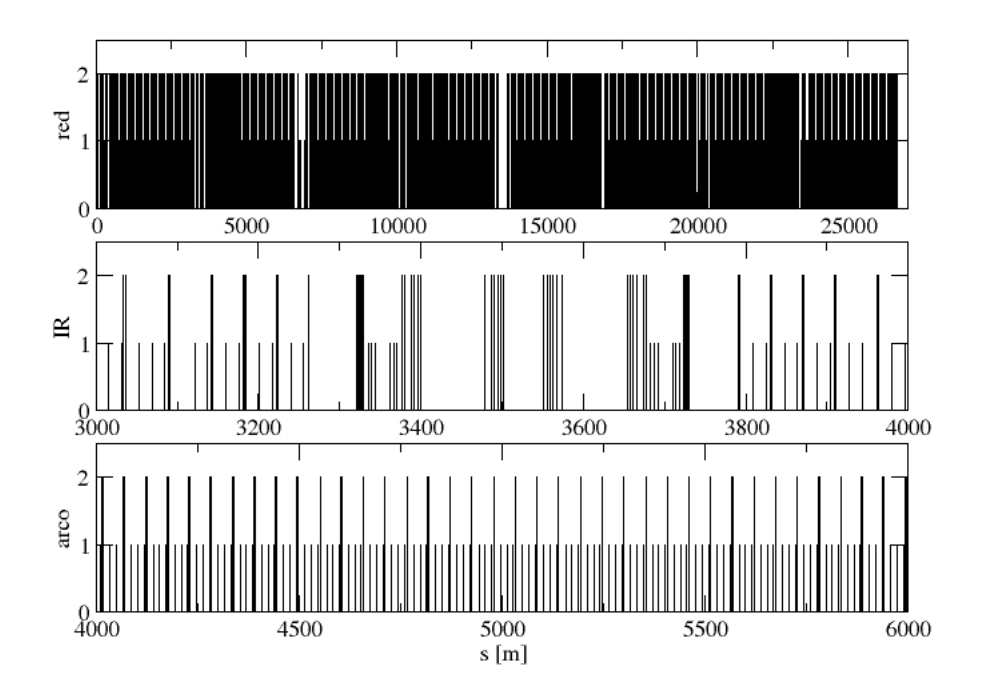

<span id="page-33-0"></span>Figura 4-3.: Óptica del LHC, elementos con altura 1 representan dipolos, elementos con altura 2 representa cuadrupolos. Arriba: La red completa del acelerador. Medio: Zoom sobre una de las regiones de interacción. Abajo: Zoom sobre uno de los arcos.

o lattice, mostrando también los arcos y la región de interacción.

Las funciones beta y el avance de fase son leídas de los elementos declarados en la red. La figura [4-4](#page-34-1) muestra las funciones betas del acelerador. Es de importancia en esta figura observar que las funciones beta tienen máximos en las regiones de interacción. Precisamente  $\epsilon$ esta es la razón por la cual el método de acción y fase es práctico para estas regiones debido a que funciones betas grandes, llevan a desplazamientos amplios en los ejes transversales de acuerdo con la relación antes mencionada en el capítulo [3](#page-27-0)

$$
z(s) = \sqrt{2J_z\beta_z(s)}\sin(\phi_z(s) - \delta_z)
$$
\n(4-1)

Las funciones beta son menores en los arcos, razón por la cual errores pequeños en estas zonas son difíciles de observar con este método.

La figura [4-5](#page-35-0) muestra la trayectoria de una partícula en el LHC solamente en el plano  $x$ , se incluyen las funciones beta para comparar la posición de los máximos de las funciones beta y los máximos de amplitud de oscilación en el eje x. Las órbitas simuladas fueron

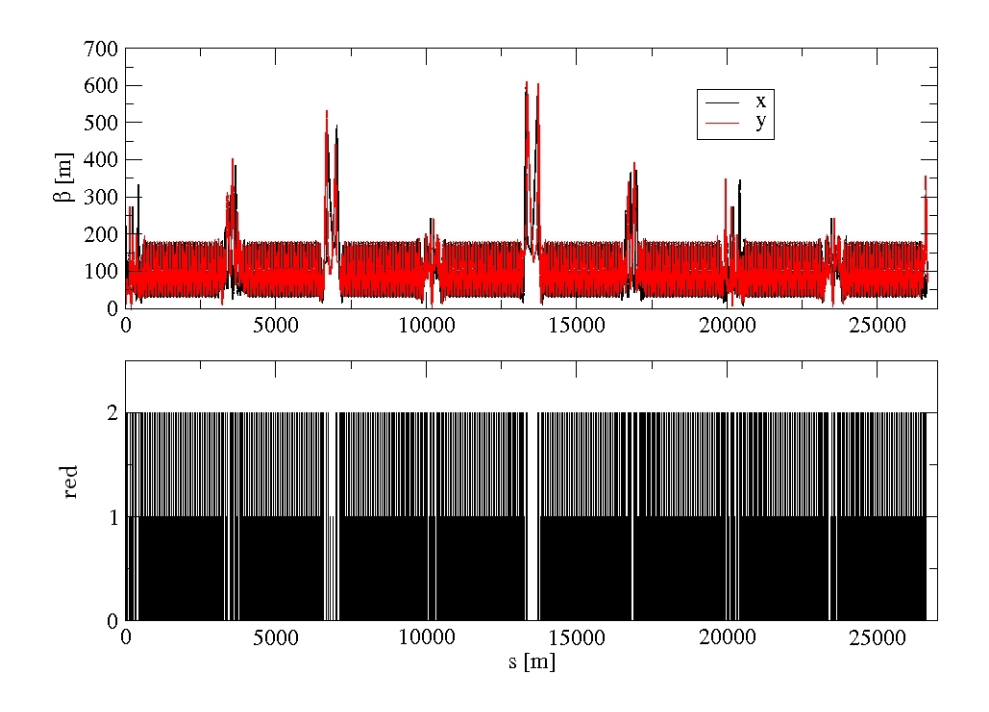

Figura 4-4.: Las funciones beta en el acelerador.

<span id="page-34-1"></span>producidas usando MAD-X, en configuración para una sola vuelta<sup>[4](#page-34-2)</sup> El cálculo de acción y fase fue realizado de acuerdo a la expresión mostrada en el capítulo anterior. Las posiciones del haz fueron tomadas solamente de todos los  $BPMs<sup>5</sup>$  $BPMs<sup>5</sup>$  $BPMs<sup>5</sup>$  y se asume que todos los  $BPMs$  están en funcionamiento para mediciones en ambos ejes. Las funciones beta  $(\beta)$  y los avances de fase  $(\phi_z)$  son tomadas de todos los elementos en la red simulada.

Todas las componentes magnéticas sextupolares fueron apagadas para analizar errores lineales (componentes dipolares y cuadrupolares).

#### <span id="page-34-0"></span>4.1.1. Simulaciones de errores en el LHC

Se incluyeron en la red del LHC elementos magnéticos adicionales para crear errores dipolares y cuadrupolares. Las órbitas con errores fueron obtenidas de las simulaciones con MAD-X de acuerdo a los siguentes parámetros de simulación:

- Experimentos apagados
- Se usa el beam1 (lhcb1)

<span id="page-34-3"></span> ${}^{5}$ BPM es la abreviatura de Beam Position Monitor, lo cuál al español traduce Medidor de Posición del haz.

<span id="page-34-2"></span> ${}^{4}$ En MAD-X es posible simular una vuelta u órbita cerrada mediante el comando twiss. La simulación por defecto es de órbita cerrada, por lo cual fue necesario hacer twiss y savebeta una vez para salvar las funciones betas obtenidas de la red sin modificaciones y con simulación de órbita cerrada, y luego twiss de nuevo usando las funciones beta guardadas para simular el paso de la partícula una sola vez por la red ya calculada en el twiss anterior.

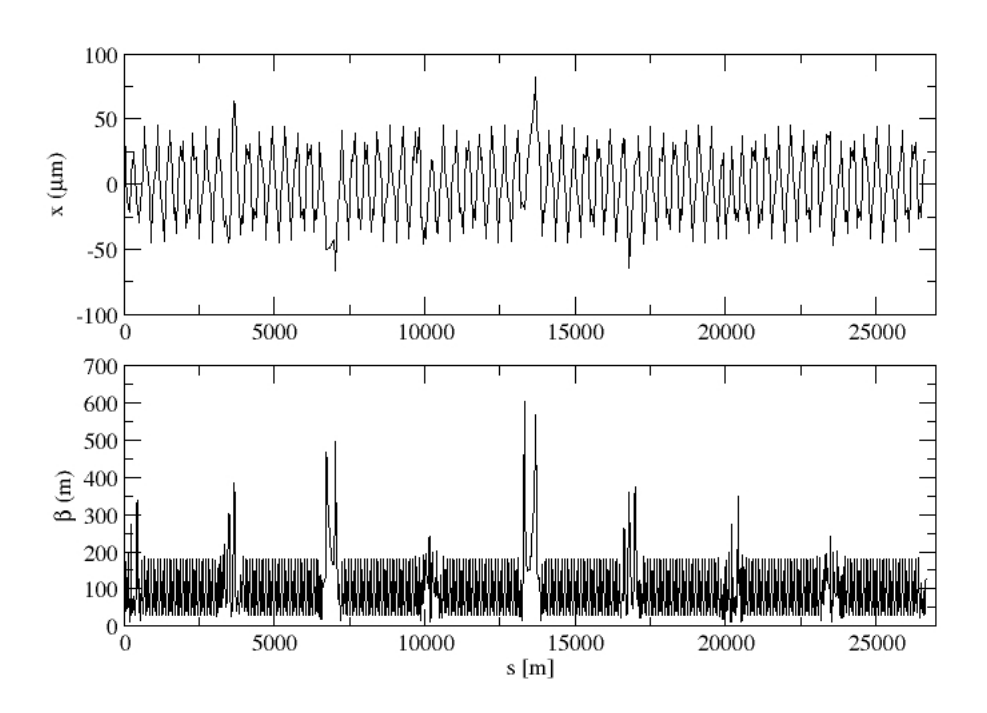

<span id="page-35-0"></span> ${\bf Figure ~4\text{-}5.:}$ Órbita de una partícula en el LHC simulada con MAD-X, se observa solo la trayectoria en el plano x.

- $\blacksquare$  Modelo versión 6.5
- Energía  $450 \text{GeV}$  (inyección)
- $\blacksquare$  Partícula: PROTÓN

Para realizar una simulación de un error es necesario seguir los siguentes pasos:

- 1. Crear un archivo copia del modelo del LHC. En él incluir un elemento magnético que va ser el error y un kicker que va a excitar la oscilación.
- 2. Correr MAD-X una vez para obtener los parámetros twiss y extraerlos del archivo de salida.
- <span id="page-36-0"></span>3. Ahora para generar varias órbitas con diferente amplitud con el fin de realizar la regresión polinomial y recuperar el error, colocamos un valor para el error magnético.
	- a) Colocar un valor para el kicker y correr la simulación del modelo en MAD-X con el objetivo de generar una trayectoria.
	- $b)$  Extraer la trayectoria y procesarla con los algoritmos de cálculo de acción y fase.
	- $c)$  Calcular el kick en el punto del error. Extraer la posición del haz y el valor del kick.
	- d) Volver a  $3a$  hasta obtener el número de puntos deseados.

La figura [4-6](#page-37-3) muestra el salto de acción y fase en el punto de colocación del error  $s_{\theta}$ . Un corrector de ´orbita (kicker) fue utilizado para generar orbitas con diferentes amplitudes para cada simulación. En la figura [4-7](#page-38-0) se muestra el resultado de la recuperación del error magnético cuadrupolar colocado en la red de magnitud K1<sup>\*</sup>L=1 × 10<sup>-3</sup> total integrado.<sup>[6](#page-36-1)</sup> La gráfica muestra que la precisión del método disminuye de  $\pm 0.01\,\%$  a  $\pm 1.53\,\%$  cuando se introduce error aleatorio en las medidas de los BPMs obtenidas de la simulación con amplitud entre 1 ∼ 10 % de la amplitud m´axima, equivalente a lo esperado de los datos experimentales. Las simulaciones fueron realizadas con las componentes sextupolares de la red apagadas debido a que ellas generaban un poco más de ruido<sup>[7](#page-36-2)</sup>, pero fue probado que no influían más allá de la tercera cifra significativa, lo cual puede ser descartado tomando en cuenta los niveles de ruido posibles.

<span id="page-36-1"></span> $6K1$  es la variable utilizada por MAD-X para la magnitud del campo del elemento magnético. L es la longitud del cuadrupolo. De la expresión  $B_n = B' l b_n / B \rho$ , las unidades utilizadas por MAD-X son  $B \rho$ , por lo cual  $K1 = B'b_1/B\rho$  y L=l.

<span id="page-36-2"></span><sup>&</sup>lt;sup>7</sup>El ruido en este cálculo se refiere a pequeñas variaciones del valor en regiones muy localizadas.

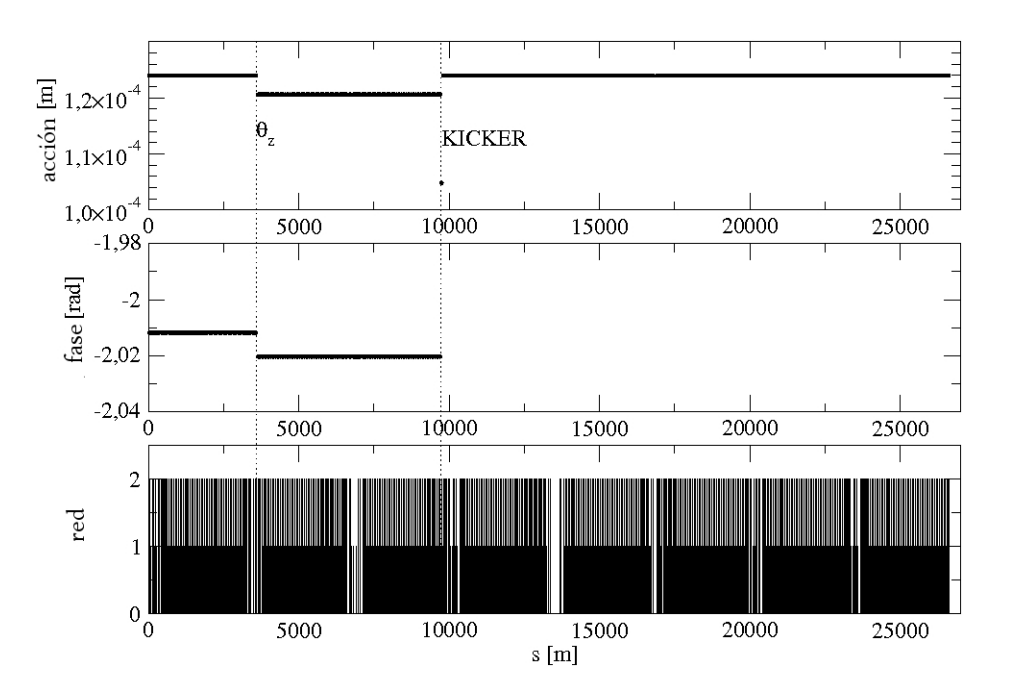

<span id="page-37-3"></span>**Figura 4-6**: Un error magnético  $\theta_z$  se encuentra en la red y un corrector de orbita (kicker) es usado para producir orbitas de diferentes amplitudes.

## <span id="page-37-0"></span>4.2. EL LHC en datos experimentales

#### <span id="page-37-1"></span>4.2.1. Los datos experimentales

Los datos experimentales fueron tomados durante Noviembre y Diciembre de 2009 durante el comisionamiento inicial del LHC. Contiene las posiciones transversales  $(x, y, y)$  de un paquete de partículas en múltiples vueltas en formato sdds<sup>[8](#page-37-4)</sup>. El método se aplicó inicialmente a 50 grupos de datos, cada uno con la información de 120 vueltas, donde se observó una gran cantidad de ruido en las gráficas de acción y fase, tal como se puede observar en la gráfica [4-8](#page-39-0).

Se eligió trabajar para este cálculo con el grupo de datos que menor cantidad de ruido presentaba para este cálculo: dataLHC/051109/lhc-b1-2009-12-05/InjTurns\_LHCRING\_05-12-09 02-09-57 F899.data.zip/ InjTurns LHCRING 05-12-09 02-09-57 F899.data.zip.sdds.new. Aún así fue necesario utilizar técnicas para la reducción de ruido en las gráficas.

#### <span id="page-37-2"></span>4.2.2. Filtros para el ruido

Se utilizaron dos técnicas diferentes para la reducción del ruido en las gráficas de acción y fase.

<span id="page-37-4"></span> ${}^{8}$  Ver el Apéndice [A.](#page-48-0)

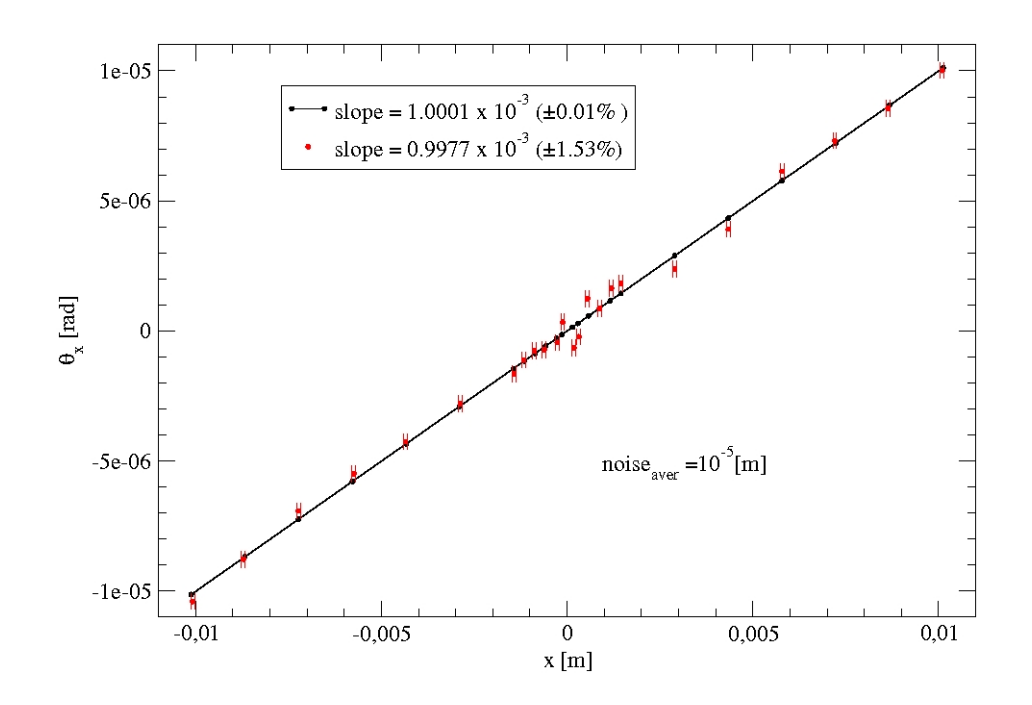

<span id="page-38-0"></span>Figura 4-7.: Gráfica usada para recuperar el error magnético cuadrupolar total integrado  $K1*L = B'lb<sub>1</sub>/B\rho$ . La precisión del método disminuye cuando las mediciones de los BPMs tienen ruido.

#### Promedio de BPMs

El primer método utilizado es el promedio de BPMs. Luego de calcular la acción y la fase para cada par de BPMs, los datos se promedian entre los N datos más cercanos. Si  $N = 3$ , el valor de acción del BPM k se promedia con el de  $k - 1$  y el de  $k + 1$ . El resultado se observa en la gráfica [4-9](#page-40-1). El resultado son gráficas de acción y fase mucho más suaves, donde se observan más fácilmente los cambios en algunas regiones, sin embargo, debido a los promedios se pierde la posibilidad de identificar el punto exacto del acelerador donde sucede el salto, incluso para un número pequeño de BPMs.<sup>[9](#page-38-1)</sup>

#### Selección de rango de fase

El resultado más exitoso se obtuvo con la selección de rango de fase.

Primero se realiza una órbita base, realizando el promedio de lectura de cada BPMS. Luego, se hace la diferencia entre la orbita base y cada trayectoria. A cada una de estas diferencias se le denomina dorbita.[10](#page-38-2)

Se clasifican las dorbitas de acuerdo a su fase, por medio de un promedio de la fase a lo largo

<span id="page-38-1"></span> $9El$  número de BPMs en el LHC es 530, por lo cual, 3 o 4 BPMs aún se podría considerar un número pequeño para hacer los promedios.

<span id="page-38-2"></span> $10$ La resta de la orbita base y la trayectoria hace que se cancelen los efectos de errores dipolares en el análisis, por lo cual, solo será posible analizar errores cuadrupolares en adelante.

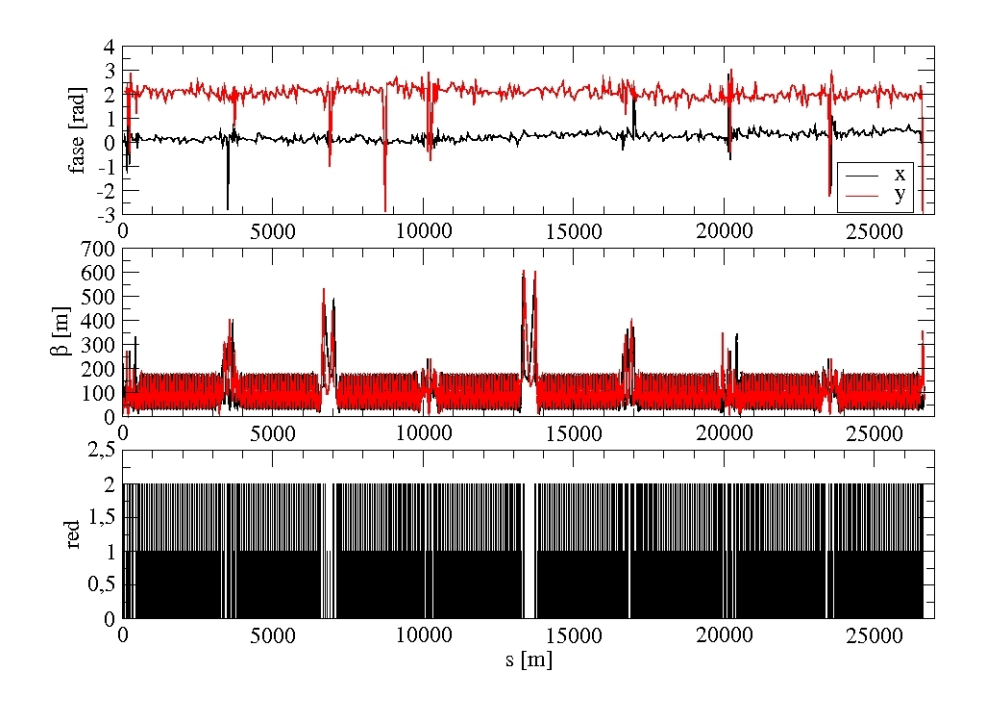

<span id="page-39-0"></span>Figura 4-8.: Ejemplo del resultado del cálculo inicial de fase sobre un paquete de datos. Se observa una gran cantidad de ruido en la gráfica, y no hay diferencias o saltos notables entre las diferentes regiones del acelerador.

del acelerador. Solo las dorbitas que estuvieran en fase igual o cercana a un rango arbitrario son seleccionadas.<sup>[11](#page-39-1)</sup> Entre las órbitas en fase se construye una órbita promedio. Se hace lo mismo con las órbitas que se encuentran en contrafase, es decir,  $\bar{\delta} + \pi$ .

El resultado de las órbitas seleccionadas se muestra en la figura [4-10](#page-41-0). Se puede observar como todas las vueltas seleccionadas tienden a tener el mismo recorrido, al igual que las órbitas con diferencia de  $\pi$  en la fase.

Ahora se construye una ddorbita como la diferencia entre el promedio de órbitas en fase y el órbitas en contrafase. Se aplica el método de acción y fase a esta ddorbita y se obtiene el resultado mostrado en la figura [4-11](#page-42-1).

A pesar de observarse ruido, ahora los cambios originados por errores en las regiones de interacción son visibles y pueden ser calculados algunos de los errores, esto se nota porque se observan cambios abruptos de nivel similar al resultado observado en las simulaciones.

Esto implica una gran ventaja sobre la gráfica suavizada mostrada en la figura [4-9](#page-40-1) debido a que es posible la localización precisa de la región que origina el error. Es posible que las dos técnicas se puedan implementar a la vez, para observar más fácilmente los cambios.

<span id="page-39-1"></span> $11$ Este rango se elige de tal forma que exista un número suficiente de órbitas seleccionadas para promediar, sin ampliar demasiado el rango.

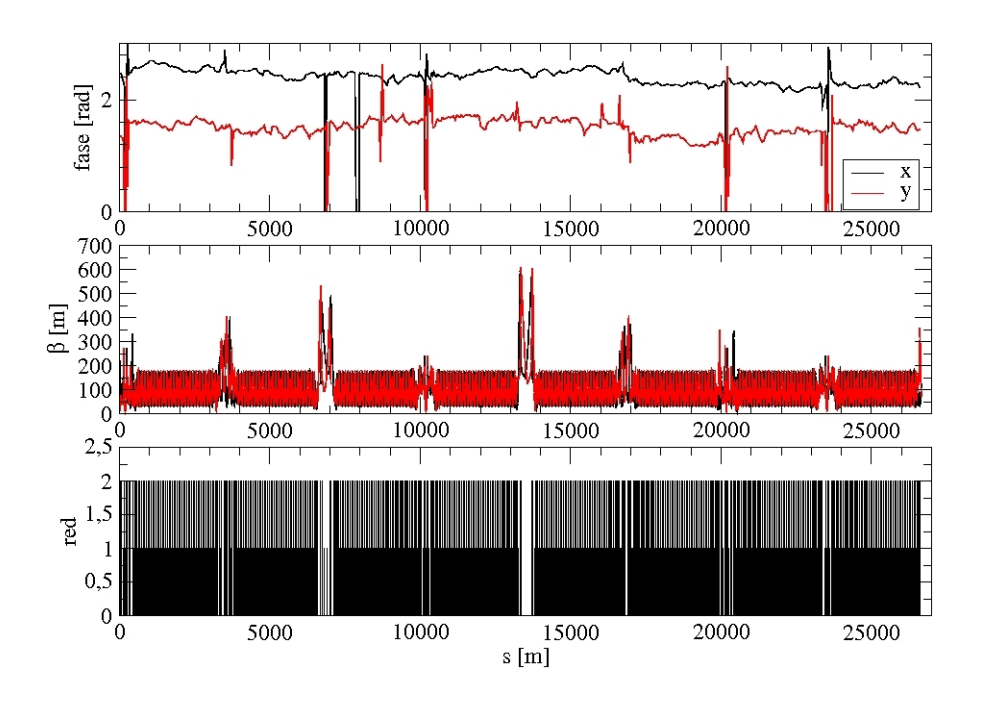

<span id="page-40-1"></span>Figura 4-9.: Resultado del filtro de promedios aplicado al cálculo de acción y fase.

#### <span id="page-40-0"></span>4.2.3. Criterios para la elección de orbitas

Se puede calcular el error magnético en diferentes puntos del acelerador, sin embargo, algunos son más útiles que otros y pueden obtener valores más precisos para la corrección. El siguiente es un listado de los puntos a tener en cuenta para la selección del punto de cálculo del error:

- Para que el cálculo sea más preciso:
	- Es preferible elegir un punto donde las funciones beta tengan un máximo. Si el an´alisis del error es para uno solo de los ejes, el objetivo es encontrar un punto de c´alculo que se encuentre cerca o sobre ese m´aximo. Sin embargo, como se observa en la figura [4-12](#page-43-0), las funciones beta son complementarias, un máximo en x corresponde a un mínimo en  $\psi$ . Esto hace que cuando sea necesario hallar componentes de error de acoplamiento no se pueda escoger exactamente el punto correspondiente a alguno de los m´aximos, sino un punto donde ninguno de los dos sea mínimo a la vez.

Observación: Durante el tiempo de desarrollo del trabajo este criterio fue utilizado para la elección del mejor punto para hacer el cálculo del error, sin embargo, la red del LHC solo permite hacer correcciones de errores magnéticos en elementos específicos para este fin, por lo cual, el error se debe calcular en la posición de estos elementos para hacer factible su implementación [\[43\]](#page-52-11).

• Las lecturas de los BPMs so tomaron con todas las cifras disponibles en el archivo de datos para evitar errores de propagación en la realización de los cálculos.

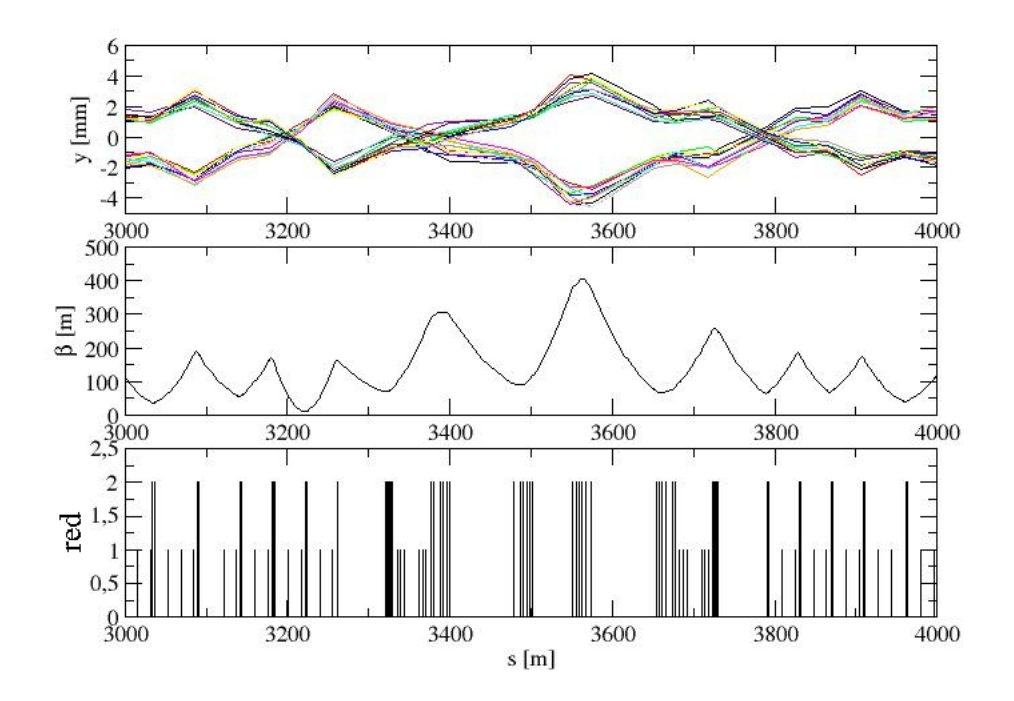

<span id="page-41-0"></span>Figura 4-10.: Vueltas seleccionadas de un paquete de órbitas.

- La precisión también depende de los cálculos matemáticos. Debido a que la expresión matemática que representa el cálculo de acción y fase, puede estar operando números muy pequeños y/o muy grandes, es necesario reducir al mínimo el número de pasos en los cuales se realiza este cálculo, y reducir el tamaño de la expresión. Por claridad, la expresión matemática desarrollada por Cardona en las ecuaciones 13 y 14 de [\[35\]](#page-52-3), relacionan directamente las posiciones medidas en el BPM  $z_i$  y  $z_{i+1}$ con el cálculo del la acción y la fase  $J_{z,i+1}$  y  $\delta_{z,i+1}$ , sin embargo, es preferible hacer los cálculos con la variable  $\xi_{z,i} = z_i/\sqrt{\beta_{z,i}}$ . Por otro lado, es recomendable evitar la evaluación múltiple de funciones trigonométricas con el mismo argumento.
- Los rangos de fase definidos par realizar los promedios deben permitir que varias ´orbitas se encuentren all´ı, para el caso de las 120 ´orbitas totales, se utilizaron rangos que permitían alrededor de 15 a 20 órbitas promediadas para ese rango.
- Tener el valor exacto de la posición de la partícula en los ejes transversales es solo posible en los BPMs, pero estos no son elementos magnéticos. Es preferible propagar la trayectoria de la part´ıcula de acuerdo al desarrollo de Cardona en [\[34\]](#page-52-2). Con esto el valor medido del desplazamiento en el BPM puede ser propagado hasta el elemento magnético (de interés o el más cercano, de acuerdo a lo requerido), con

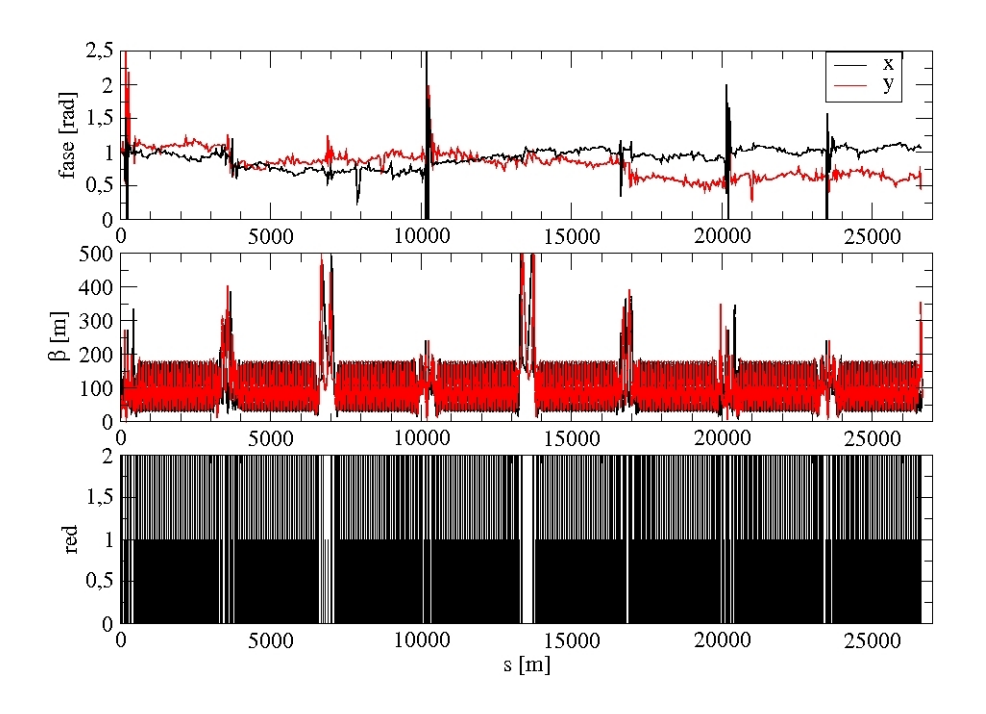

Figura 4-11.: Resultado de la aplicación del método de selección de rango de fase. A pesar de haber ruido en la gráfica, ahora se observan cambios abruptos importantes en algunas regiones de interacción.

<span id="page-42-1"></span>el fin de obtener las componentes de campo magnético directamente sobre alguno de los imanes y allí poder hacer la compensación. Lo anterior fue implementado con éxito para los scripts elaborados.

- $\blacksquare$  Para que el cálculo sea fácilmente implementable:
	- Existen elementos magnéticos más elaborados en el anillo dedicados a compensar las componentes magnéticas erróneas de otros elementos del acelerador. Una buena idea es realizar el cálculo del error magnético sobre estos elementos, de tal forma que se pueden compensar con mayor precisión. Un error de gradiente es posible corregirse en dos de los tres elementos de un triplet, lo cual hace que no solo sea recomendable sino necesario calcular el error en este punto del acelerador.

#### <span id="page-42-0"></span>4.2.4. IR3

Al observar las gráficas de acción y fase es visible un salto en la región IR3, cuyo punto de interacción se encuentra en 3525.207216 m. El resultado de la obtención de la ddorbita para esta región se muestra en la figura [4-13](#page-44-0), en la parte superior se observa la ddorbita calculada. Como referencia inmediatamente abajo se encuentra la red óptica del acelerador en esa zona. Las gráficas de acción y fase inmediatamente de debajo muestran un cambio entre el valor promedio antes y después. Para aumentar la precisión del método se decidió implementar un

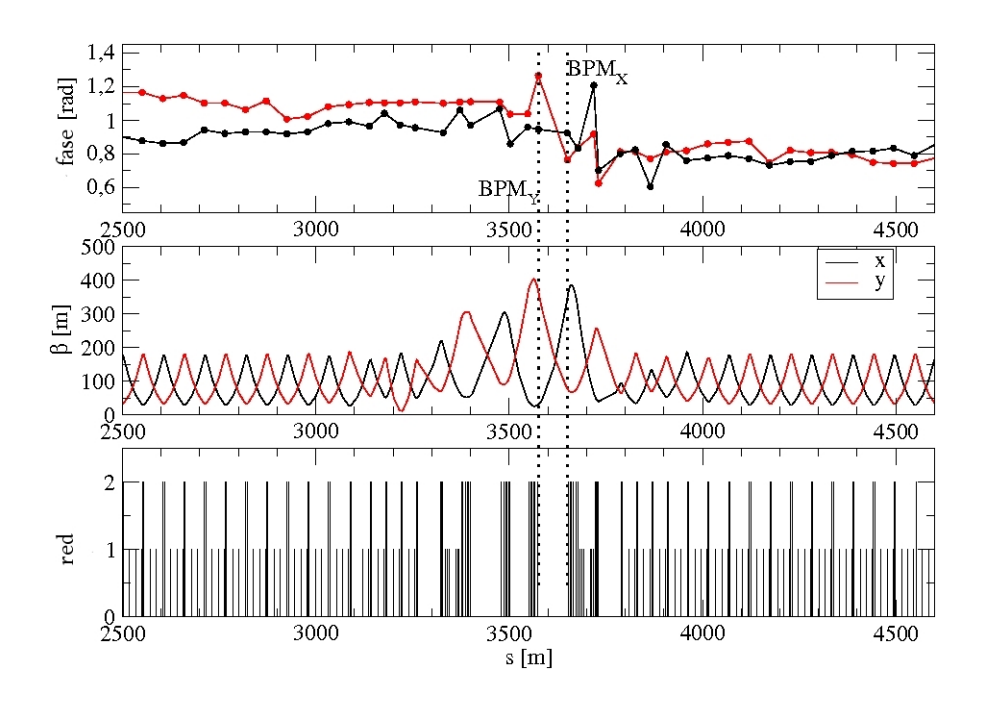

<span id="page-43-0"></span>Figura 4-12.: Elección del punto de cálculo del error. Las funciones beta tienen máximos en puntos diferentes del acelerador, por lo cual, es necesario escoger un punto donde ninguna de las dos sea un mínimo.

filtro que promediara la región antes y la región después independientemente, descartando los datos que difieran en mas de  $2\sigma$  del promedio en el arco.

El resultado de aplicar el método de acción y fase a todas las órbitas obtenidas del paquete se muestra en la figura [4-14](#page-45-0) donde un error cuadrupolar total equivalente de 0.915×10<sup>−</sup><sup>3</sup> con 6% de incertidumbre es detectable, pero se necesitarán nuevos datos para obtener un valor más preciso.

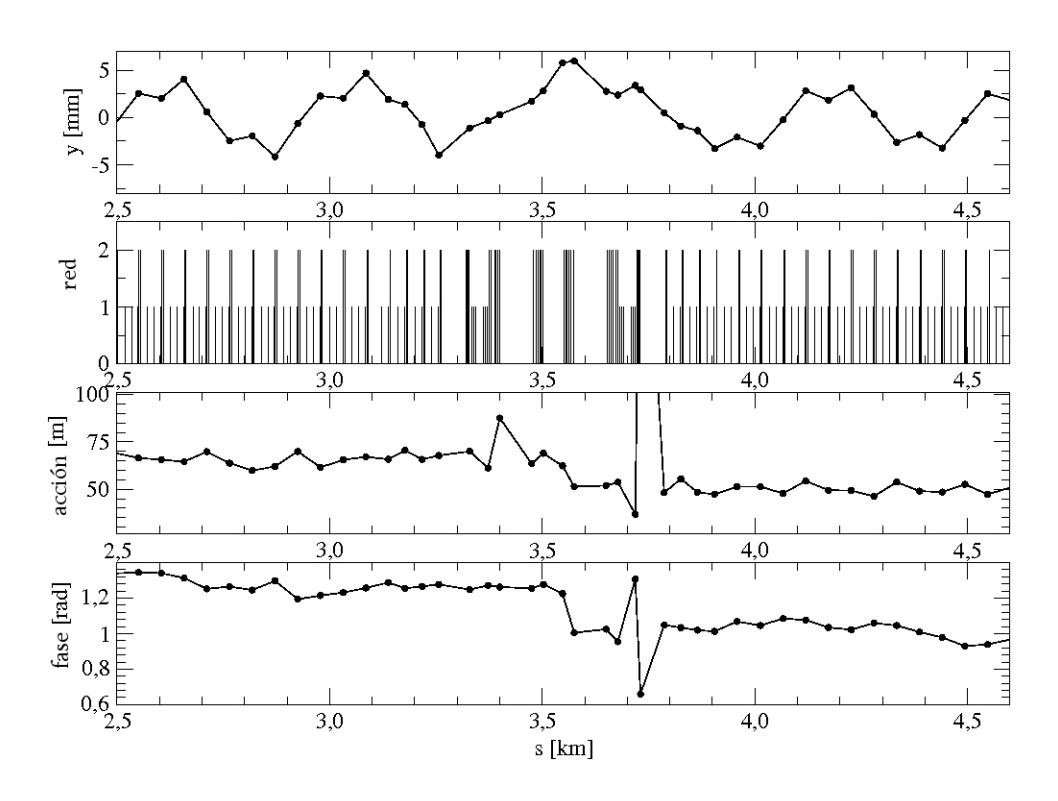

<span id="page-44-0"></span>Figura 4-13.: Se observa un salto de acción y de fase en la región de interacción 3.

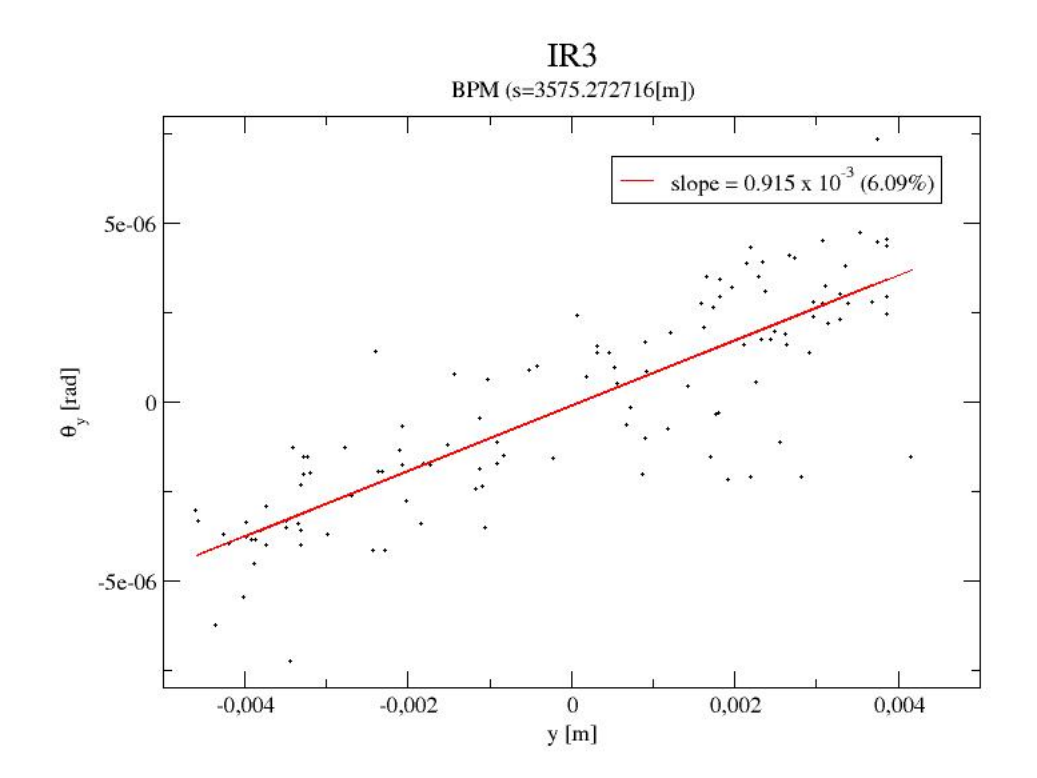

<span id="page-45-0"></span>Figura 4-14.: Resultado del cálculo del error en la región de interacción 3.

## <span id="page-46-0"></span>5. Conclusiones y recomendaciones

#### <span id="page-46-1"></span>5.1. Conclusiones

Se logró identificar un error magnético cuadrupolar de magnitud 9.15×10<sup>-3</sup>(m<sup>-1</sup>) en la región de interacción 3 del LHC. Este error tiene una incertidumbre superior al límite de  $\pm 1.56\%$ encontrado mediante simulaciones, que se debe a la presencia de alto ruido en los datos. La forma más efectiva de disminuir este nivel de ruido es la implementación de la selección de rango de fase para elegir las vueltas utilizadas en el promedio, el cálculo de dorbitas y la ddorbita.

Se identificaron los requisitos necesarios para la aplicación del método en aceleradores de partículas. Queda por fuera de esto las observaciones sobre las condiciones en las cuales se tomaron las órbitas debido a que no se tuvo control sobre estás.

La utilización de la herramienta MAD-X y el modelo óptico del LHC provisto por el CERN para el diseño y modelamiento, permitieron poner a prueba las capacidades y precisión de los scripts realizados antes de trabajar con los datos experimentales.

La actual recopilación y utilización del modelo teórico desarrollado para el método de acción y fase permite la observación del funcionamiento del acelerador con suficiente precisión para realizar ajustes sobre las regiones de interacción.

Actualmente el método continúa en desarrollo para volverse más sistemático y permitir su rápido acoplamiento a los condiciones de comisionamiento y operación normales de un acelerador.

### <span id="page-46-2"></span>5.2. Recomendaciones

El método es altamente dependiente del cálculo correcto de la fase. Esto significa que la fase al igual que en el modelo teórico corresponde a una función continua. Inicialmente fue necesario realizar varias correcciones debido a que los valores de fase eran retornados en el rango  $(0,2\pi)$ por las funciones matem´aticas computacionales. Este salto debido a la periodicidad de la función hace que los promedios y las diferencias se calculen erróneamente, lo cual conduce a una selección no adecuada de las órbitas, perjudicando el análisis posterior. Además es posible que el cálculo del kick y la propagación de los parámetros de la partícula den valores errados, lo cual afectaría el comisionamiento del acelerador debido a modificaciones incorrectas del funcionamiento del acelerador.

Los algoritmos utilizados necesitan precisión en los cálculos y facilidad para la lectura y escritura de datos. Se optó por desarrollar gran parte del trabajo en Python debido a la facilidad de lectura/escritura, en caso de ser necesario aumentar la velocidad de proceso, hasta la fecha ha sido suficiente con las librerías científicas de Python.

Una de las mejoras a desarrollar es la implementación de gráficas en el sistema que permitan la elección de parámetros de manera más ágil. Actualmente estas gráficas se realizan en un segundo paso separado a los cálculos y esto reduce la posibilidad de extraer información rápidamente de los datos.

Un error común cometido al utilizar la información de las simulaciones con los datos experimentales es la posición del origen. Para las simulaciones este punto es arbitrario, mientras para los datos de salida del LHC, está bien definido y debe ser organizado en este orden, por lo cual, es necesario asegurarse que ambos coincidan. Al igual, cabe mencionar que el archivo no comienza con la posición  $s = 0$ , sino con una coordenada diferente, por lo cual es necesario, asegurarse de leer la posición s correcta, no asumirla.

# <span id="page-48-0"></span>A. La estructura de los archivos de datos originales

Los archivos .sdds.new están organizados por columnas, la siguiente es la descripción.

- Columna 1:
	- $\bullet$  0, si los datos de la fila corresponden a lecturas en el eje  $x$
	- $\bullet\,$  1, si los datos de la fila corresponden a lecturas en el eje $y$
- Columna 2: Nombre del BPM, de acuerdo a la nomenclatura mostrada en [\[41\]](#page-52-9)
- $\bullet$  Columna 3: Posición del elemento en el acelerador (coordenada s)
- Columna 4 en adelante: Cada columna contiene la posición medida del bunch respecto al centro del BPM para la vuelta 1, la vuelta 2, la vuelta 3, sucesivamente. Para el caso de los datos recolectados existe en Noviembre-Diciembre están 120 vueltas.

Las filas que tengan el símbolo ' $#$ ' son utilizadas para comentarios.

# <span id="page-49-0"></span>B. El procesamiento de datos

Los cálculos de acción y fase fueron hechos a lo largo de la coordenada s, BPM por BPM, usando scripts escritos en diferentes lenguajes: C,  $C_{++}$ , BASH, PERL, Python V2.5. Los scripts realizados se pueden clasificar como:

- Scripts de entrada/salida: estos scripts fueron utilizados para leer los datos procedentes de archivos y producir una salida compatible con otros scripts. Un ejemplo es el script utilizado para leer los datos del archivo .sdds.new que contiene toda la información y que tiene como salida un archivo salida que contiene todos los datos de medida en los dos ejes x y y para una vuelta. Con un archivo .sdds.new de 120 vueltas se obtienen 120 archivos de salida .sdds.
- Scripts de cálculo: Son los scripts que toman los datos en el formato adecuado por los scripts de entrada/salida y realizan los cálculos intermedios, ecuaciones, diferencias, etc. Un ejemplo de estos es el script que realiza el cálculo de la acción y fase para una vuelta. Este lee los datos de un archivo .sdds y lo recorre dato por dato hasta calcular la acción y la fase en casa punto, luego entrega como salida un archivo de acción y uno de fase para esa vuelta. Otro ejemplo es el script que elige que órbitas se van a elegir para hacer promedio de vueltas a partir de los promedios de fase.
- Scripts de ejecución: Son scripts que tienen como objetivo llevar a cabo una simulación o una tarea de ejecución completa. Estos scripts fueron utilizados para la consecución de las funciones beta a partir de los modelos que debían ser simulados en MAD-X. También para ejecutar las rutinas comunes para todos los paquetes de datos .sdds.new autom´aticamente. Por lo cual, son en general scripts que ejecutan otros scripts.

El desarrollo inicial del código fue en lenguaje  $C$ , sin embargo, debido a que los recientes avances en desarrollo de software en el CERN utilizan Python para el procesamiento de datos, se decidió escribirlos enteramente en este último lenguaje.

La primera versión de los scripts fue escrito con las funciones nativas de Python para la realización de cálculos numéricos, sin embargo, debido a que Python interpreta las operaciones y determina su forma de actuar en tiempo de ejecución, hizo que el tiempo de lectura de datos y cálculo fuera mayor que las versiones previas en C. Paquetes específicos de cálculo numérico como numpy y scipy permitieron la reescritura del código, aumentando la velocidad y no ha sido necesario recurrir de nuevo a C.

## **Bibliografía**

- <span id="page-50-0"></span>[1] S. Turner, editor. Fifth general Accelerator Physics Course, volume I. CAS CERN accelerator school, 1994.
- <span id="page-50-1"></span>[2] D. Brandt et al. Orbit processing for lep. In EPAC, 1990.
- <span id="page-50-2"></span>[3] Nagaoka et al. Orbit correction in elettra. In EPAC, 1994.
- <span id="page-50-3"></span>[4] Nagaoka. Machine stability and orbit correction in elettra. In EPAC, 1996.
- <span id="page-50-4"></span>[5] A. Filipchenko et. al. Closed orbit correction and lattice parameters measurement at siberia-2. In  $EPAC$ , 1996.
- <span id="page-50-5"></span>[6] Nadji et. al. Studies for the closed orbit correction system of soleil. In EPAC, 1996.
- <span id="page-50-6"></span>[7] C.M. Chu et al. First tests of orbit response matrix in proton storage ring. In PAC, 1997.
- <span id="page-50-7"></span>[8] Yu-Chiu Chao et al. Optimization of orbit correction systems using generalized response matrices and its application to the lhc injection transfer lines. In PAC, 2001.
- <span id="page-50-8"></span>[9] Georg H. Hoffstaetter et al. Orbit-response matrix analysis at hera. In EPAC, 2002.
- <span id="page-50-9"></span>[10] Lingyun Yang et al. A new code for orbit response matrix analysis. In PAC, 2007.
- <span id="page-50-10"></span>[11] L. Liu et al. Closed orbit correction at the lnls uvx storage ring. In EPAC, 2008.
- <span id="page-50-11"></span>[12] A.L Romanov et al. Correcting the round beam lattice of vepp-2000 collider using orbit response technique. In EPAC, 2008.
- <span id="page-50-12"></span>[13] Dahen Ji et al. Optics correction at bepcii storage ring. In IPAC, 2010.
- <span id="page-50-13"></span>[14] A.L. Romanov et al. Round beam lattice correction using response matrix at vepp-2000. In IPAC, 2010.
- <span id="page-50-14"></span>[15] K. Fuchsberger et al. Kick response measurements during lhc injection tests and early lhc beam commissioning. In IPAC, 2010.
- <span id="page-50-15"></span>[16] J. Carwardine et al. Evaluation of the global orbit correction algorith for the aps realtime orbit feedback system. In IEEE, 1998.
- <span id="page-51-0"></span>[17] L. Emery et al. Advances in orbit drift correction in the advance photon source storage ring. In IEEE, 1998.
- <span id="page-51-1"></span>[18] D. Dinev. Orbit-3.0 – a computer code for simulation and correction of the closed orbit and first turn in synhrotrons. In EPAC, 2000.
- <span id="page-51-2"></span>[19] Jingyi li et al. Closed orbit correction of hls storage ring. In PAC, 2001.
- <span id="page-51-3"></span>[20] Nadji. Simulation and correction of the closed orbit distortion for the new lattice of soleil. In EPAC, 2002.
- <span id="page-51-4"></span> $[21]$  Y.K. Wu et al. Bpm and orbit correction systems at the duke storage ring. In PAC, 2003.
- <span id="page-51-5"></span>[22] Gajendra Kumar Sahoo et al. Closed orbit correction and orbit stabilisation scheme for the 6 gev synchrotron light source petra iii. In EPAC, 2004.
- <span id="page-51-6"></span>[23] Riyasat Husain et al. Analysis and correction of the measured cod in indus-2. In APAC, 2007.
- <span id="page-51-7"></span>[24] H. Ohgaki et al. Global cod correction of saga-ls storage ring. In PAC, 2007.
- <span id="page-51-8"></span>[25] I. Pinayev. On the optimal number of eigenvectors for orbit correction. In EPAC, 2008.
- <span id="page-51-9"></span>[26] Zhang Shancai et al. Closed orbit correction of hefei light source (hls) upgrading storage ring. In IPAC, 2010.
- <span id="page-51-10"></span>[27] M. Aiba et al. First  $\beta$ -beating measurement and optics analysis for the cern large hadron collider. In PRST-AB, 2009.
- <span id="page-51-11"></span>[28] F. Pilat et al. Coupling measurement and correction during rhic run 2001 and development for 2003. Technical report, Collider-Accelerator Department Brookhaven National Laboratory, 2002.
- <span id="page-51-12"></span>[29] J. Cardona. Linear and non linear studies at rhic interaction regions and optical design of the rapid cycling medical synchrotron. Technical report, Collider-Accelerator Department Brookhaven National Laboratory, 2003.
- <span id="page-51-13"></span>[30] J. Cardona. Linear and Non linear studies at RHIC Interaction Regions and Optical Design of the Rapid Cycling Medical Synchrotron. PhD thesis, State University of New York at Stony Brook, 2003.
- <span id="page-51-14"></span>[31] J. Cardona. Action and phase analysis to determine sextupole errors in rhic and the sps. In PAC, 2003.
- <span id="page-52-0"></span>[32] J. Cardona et al. Measuring local gradient and skew cuadrupole errors in rhic irs. In EPAC, 2004.
- <span id="page-52-1"></span>[33] J. Cardona et al. Non liner error analysis from orbit measurements in sps and rhic. In PAC, 2005.
- <span id="page-52-2"></span>[34] J. Cardona. Local magnetic error estimation using action and phase jump analysis of orbit data. In PAC, 2007.
- <span id="page-52-3"></span>[35] J. Cardona et al. Linear and non linear magnetic error measurements using action and phase jump analysis. In PRST-AB, 2009.
- <span id="page-52-4"></span>[36] S. Y. Lee. *Accelerator Physics*. World Scientific, 1999.
- <span id="page-52-5"></span>[37] H. Wiedermann. Particle Accelerator Physics, Third Edition. Springer, 2007.
- <span id="page-52-6"></span>[38] CERN. Mad-x. http://wwwslap.cern.ch/mad/, 2011.
- <span id="page-52-7"></span>[39] D. Kaltchev et. al. Momentum cleaning in the cern lhc. Technical Report 194, CERN, 1998.
- <span id="page-52-8"></span>[40] CERN. Naming and conventions. http://lhc.web.cern.ch/lhc/ Naming and Conventions, 1999.
- <span id="page-52-9"></span>[41] CERN. Definition and numbering. http://lhc.web.cern.ch/lhc/ Naming and Conventions/Definition and numbering, 1999.
- <span id="page-52-10"></span>[42] CERN. Lhc optics web home. http://proj-lhc-optics-web.web.cern.ch/proj-lhc-opticsweb/, 2011.
- <span id="page-52-11"></span>[43] F. Cardona et al. Comparison of the action and phase analysis on lhc orbits with other techniques. In IPAC, 2011.